# МІНІСТЕРСТВО ОСВІТИ І НАУКИ УКРАЇНИ ПРИВАТНЕ АКЦІОНЕРНЕ ТОВАРИСТВО «ПРИВАТНИЙ ВИЩИЙ НАВЧАЛЬНИЙ ЗАКЛАД «ЗАПОРІЗЬКИЙ ІНСТИТУТ ЕКОНОМІКИ ТА ІНФОРМАЦІЙНИХ ТЕХНОЛОГІЙ»

Кафедра інформаційних технологій

ДО ЗАХИСТУ ДОПУЩЕНА

Зав. кафедрою \_\_\_\_\_\_\_\_\_\_\_\_

д.е.н., доц. Левицький С.І.

# КВАЛІФІКАЦІЙНА БАКАЛАВРСЬКА РОБОТА МОДЕРНІЗАЦІЯ КОМП'ЮТЕРНОЇ МЕРЕЖІ ПРОВАЙДЕРА НА БАЗІ ВОЛОКОННО-КАБЕЛЬНОЇ АРХІТЕКТУРИ

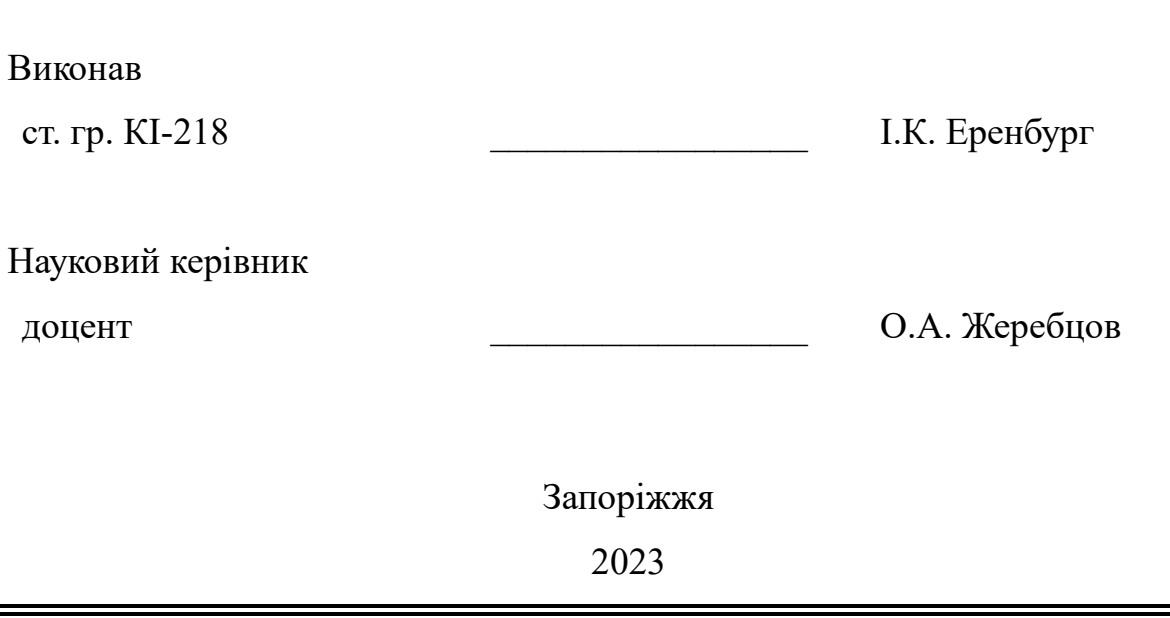

# ПРАТ «ПВНЗ «ЗАПОРІЗЬКИЙ ІНСТИТУТ ЕКОНОМІКИ ТА ІНФОРМАЦІЙНИХ ТЕХНОЛОГІЙ»

Кафедра інформаційних технологій

### ЗАТВЕРДЖУЮ

Зав. кафедри

д.е.н., доц. Левицький С.І.

27.01.2023 р.

## З А В Д А Н Н Я

# НА КВАЛІФІКАЦІЙНУ БАКАЛАВРСЬКУ РОБОТУ

Студенту гр. КІ-218 , спеціальності 123 «Комп'ютерна інженерія»

Еренбургу Іллі Костянтиновичу

1.Тема: Модернізація комп'ютерної мережі провайдера на базі волоконно-

кабельної архітектури

затверджена наказом по інституту № 02-10 від 27.01.2023 р.

2. Термін здачі студентом закінченої роботи: \_\_\_\_.\_\_\_\_. \_\_\_\_\_\_ р.

3. Перелік питань, що підлягають розробці

1. Провести огляд літератури, що присвячена тематиці досліджень;

2. Класифікація комп'ютерних мереж, що застосовуються провайдерами;

3. Огляд існуючого стану комп'ютерної мережі провайдера;

4. Розробка організаційних заходів щодо модернізації підмережі провайдера у Дніпровському районі;

5. Вибір програмно-апаратного комплексу для модернізації комп'ютерної мережі;

6. Проектування комп'ютерної мережі з використанням волоконнокабельної архітектури;

7. Оформлення звіту за результатами роботи.

#### 4. Календарний графік підготовки кваліфікаційної роботи № Зміст Терміни виконання Готовність по графіку %, підпис керівника Підпис керівника про повну

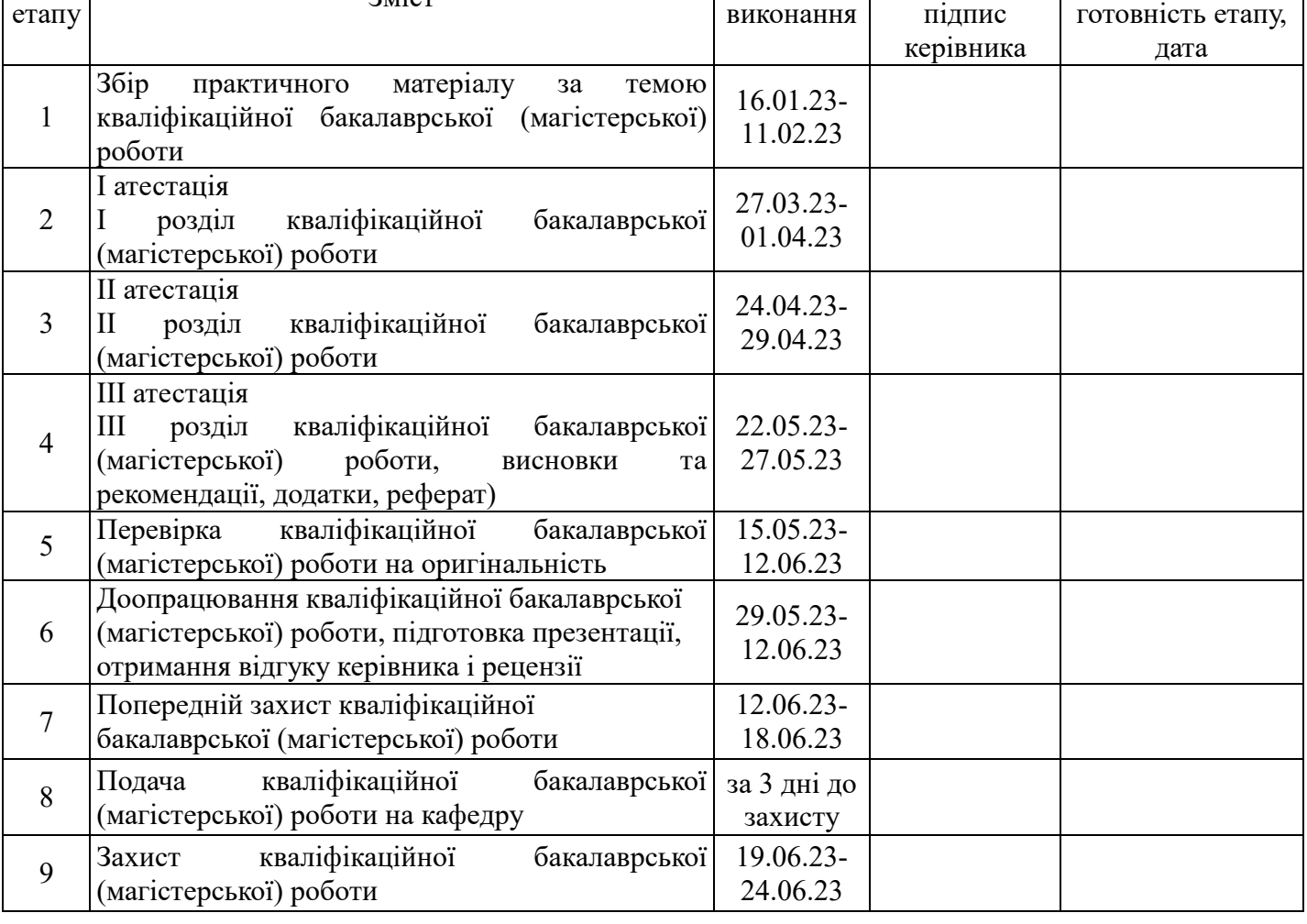

Дата видачі завдання: \_\_\_\_\_\_\_\_\_\_\_\_\_\_ р.

Керівник кваліфікаційної бакалаврської роботи

(підпис) (ініціали та прізвище)

Завдання отримав до виконання \_\_\_\_\_\_\_\_\_\_\_\_\_\_\_ \_\_\_\_\_\_\_\_\_\_\_\_\_

(підпис) (ініціали та прізвище)

### РЕФЕРАТ

Текстова частина роботи містить 77 сторінок, 15 рисунків, три таблиці, два додатки, 29 бібліографічних посилань.

Мета даної роботи полягає в аналізі сучасного стану передачі мультимедійного трафіку в мережах наступного покоління, огляді технологій, які використовувалися при створенні концепції, які використовують зараз та огляд концепцій, які мають замінити собою мережі наступного покоління.

Об'єктом дослідження є комп'ютерна мережа інтернет провайдера.

Предметом дослідження є волоконно-кабельна архітектура, механізми та шляхи її впровадження до існуючої комп'ютерної мережі.

В даній роботі розглядаються варіанти підключення абонентів до всесвітньої мережі інтернет, основні відомості про мультимедійний трафік та аналіз їх сучасного стану.

# КОМП'ЮТЕРНА МЕРЕЖА, MAN, ІНТЕРНЕТ-ПРОВАЙДЕР, PON, ВОЛОКОННО-ОПТИЧНА АРХІТЕКТУРА

# ЗМІСТ

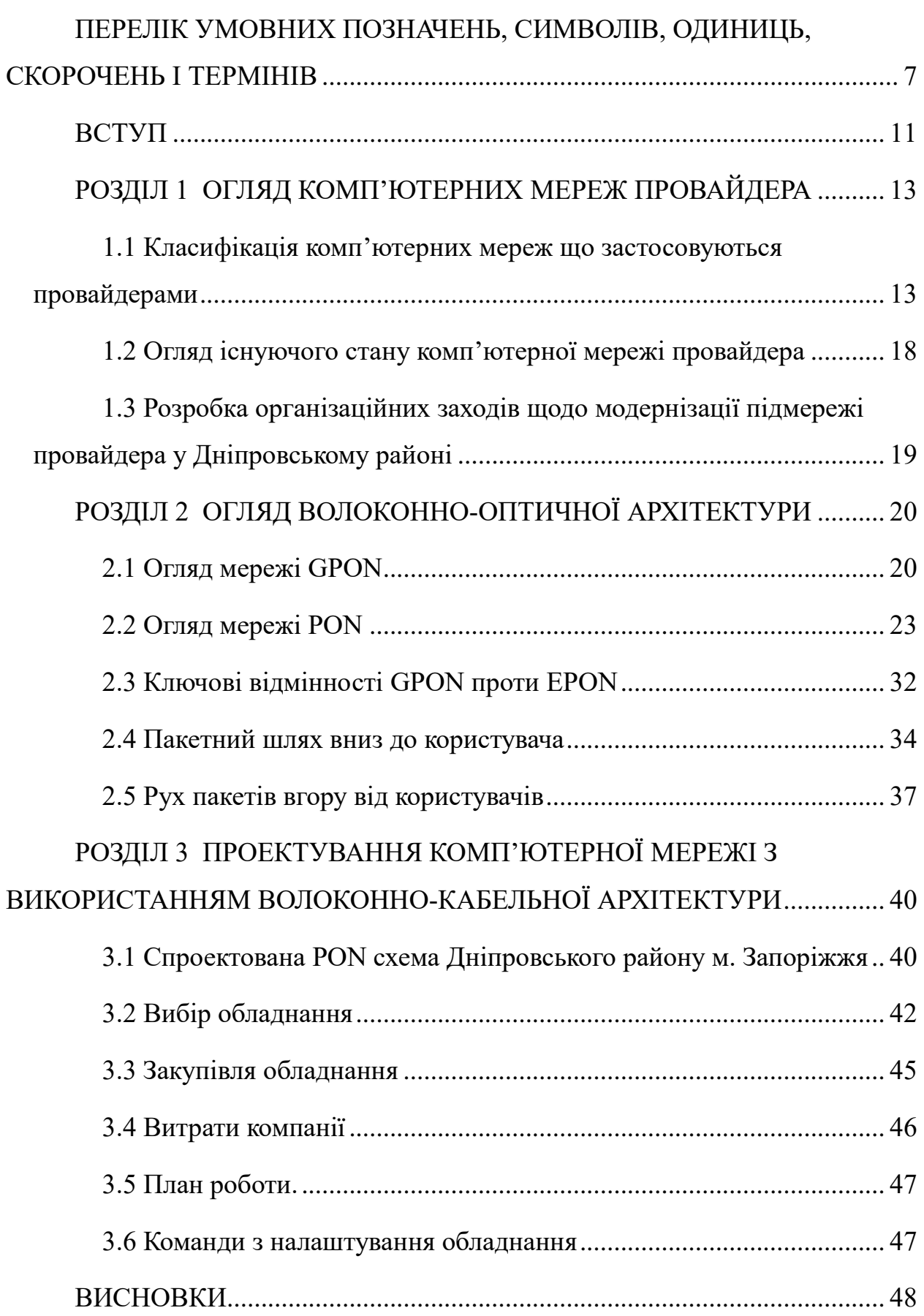

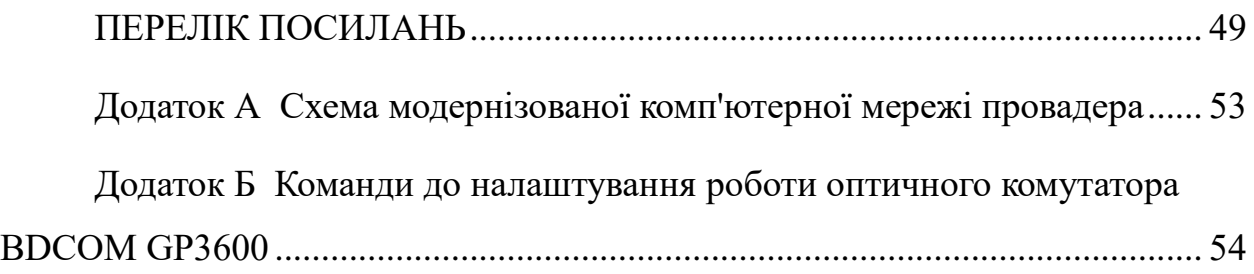

# <span id="page-6-0"></span>ПЕРЕЛІК УМОВНИХ ПОЗНАЧЕНЬ, СИМВОЛІВ, ОДИНИЦЬ, СКОРОЧЕНЬ І ТЕРМІНІВ

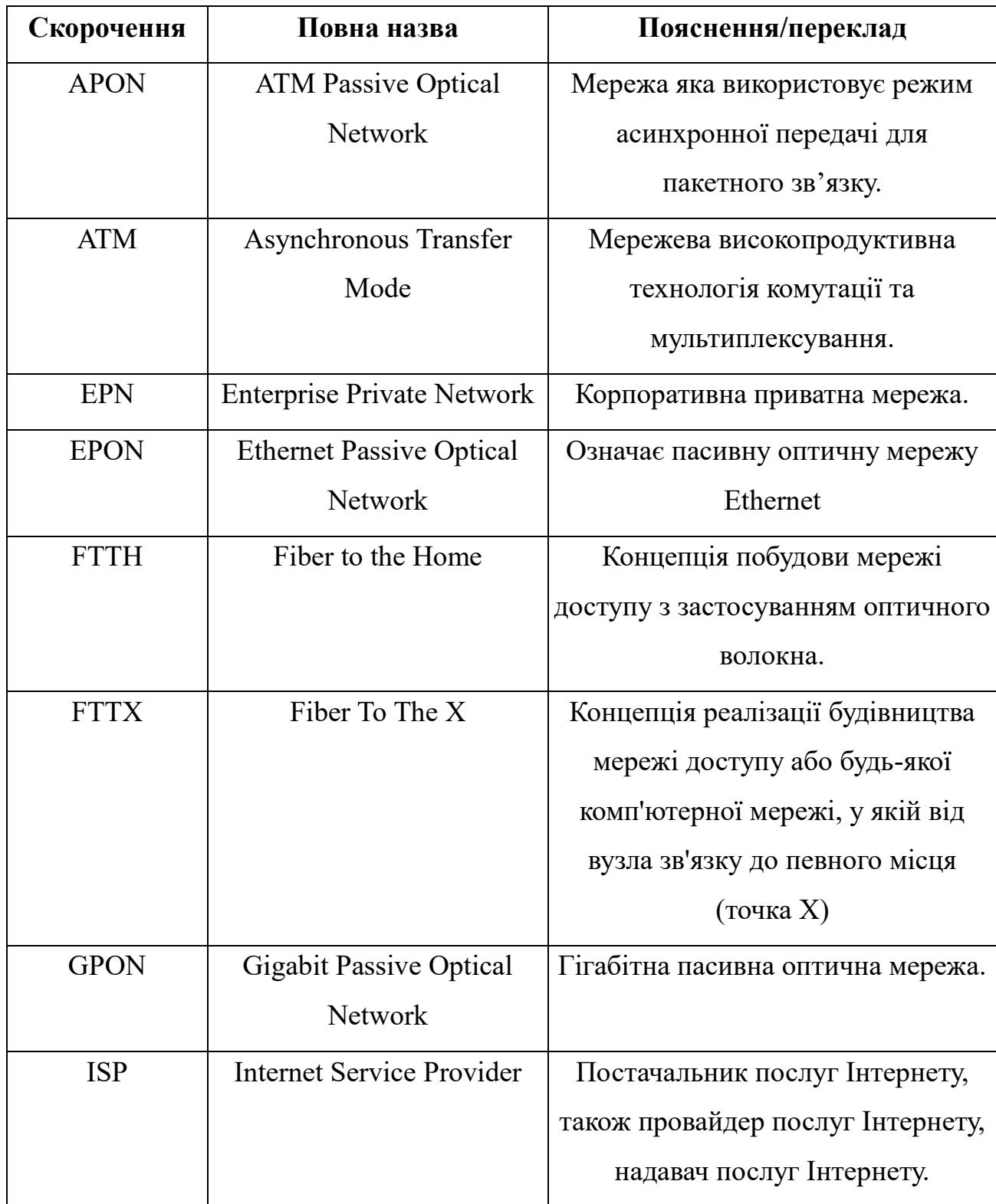

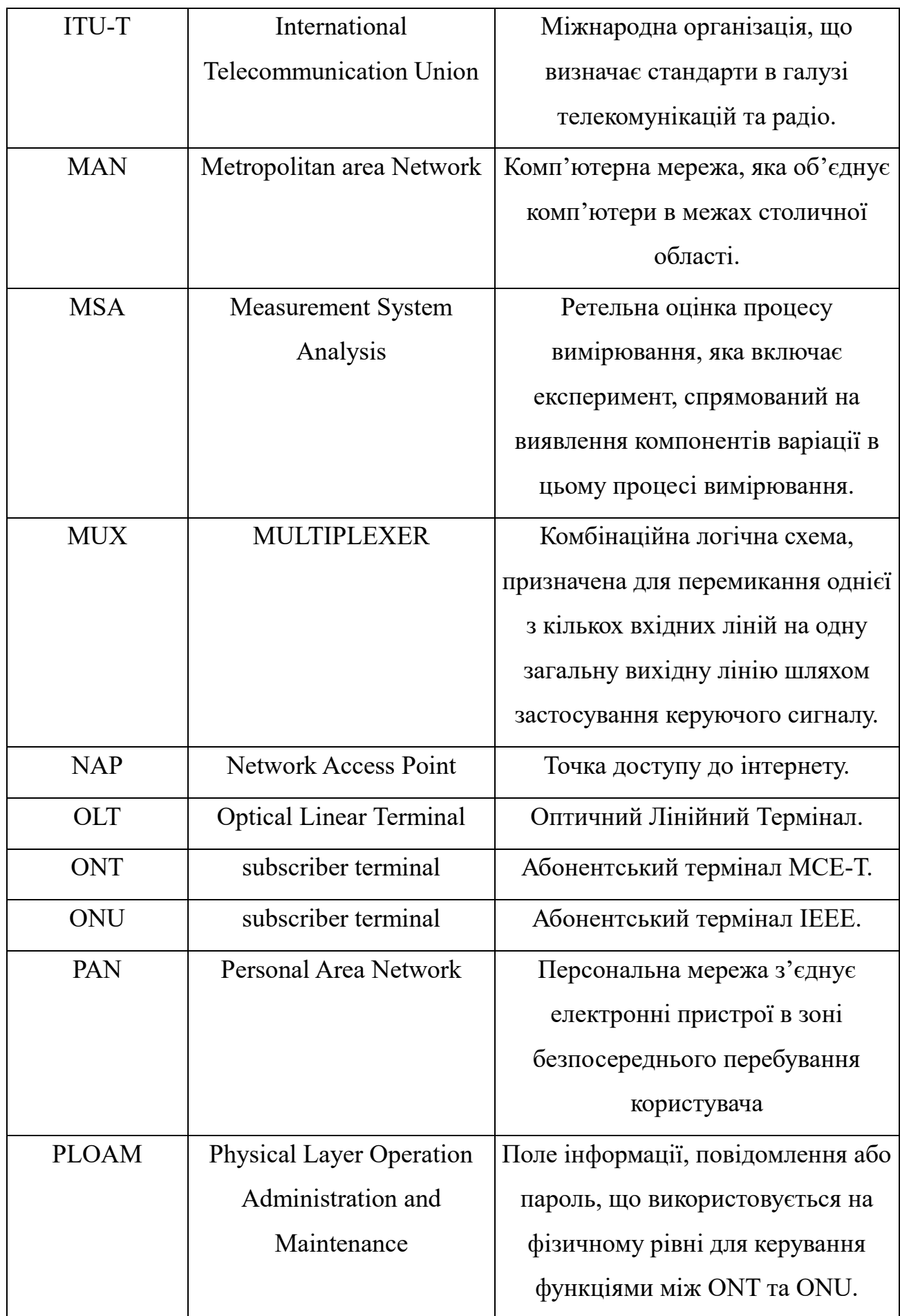

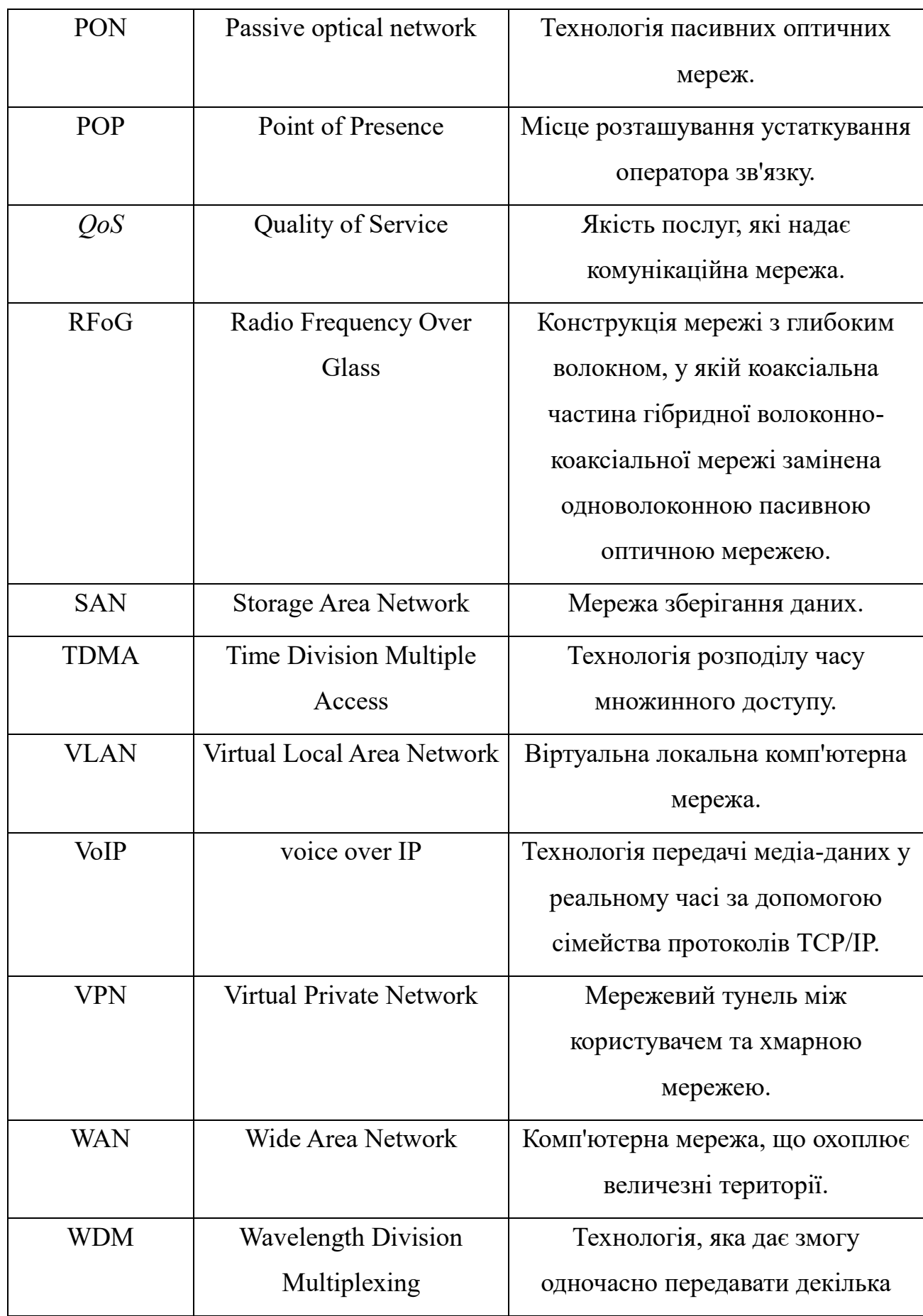

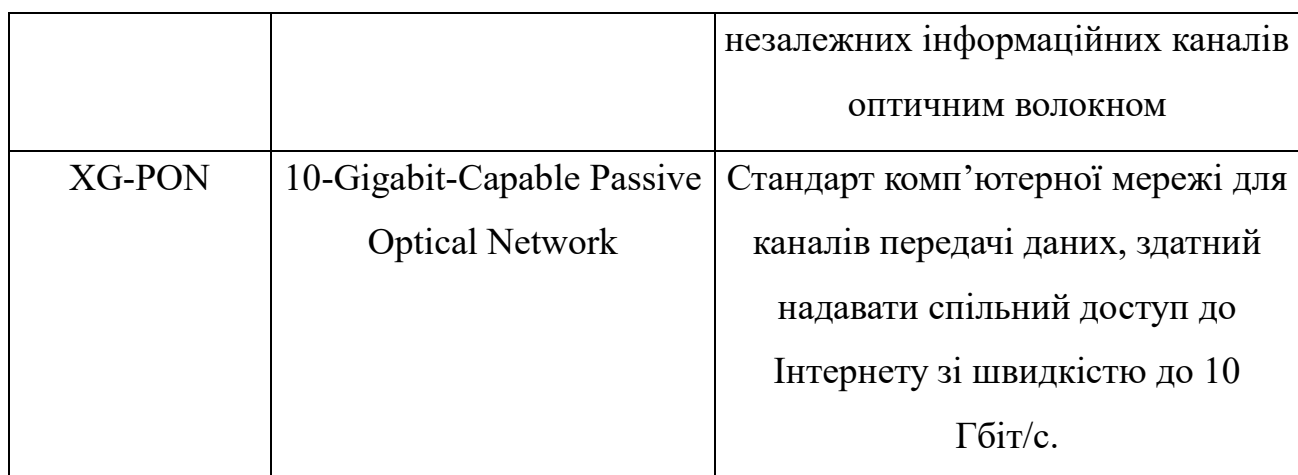

### ВСТУП

<span id="page-10-0"></span>При користуванні інтернетом ми користуємося послугами Інтернетпровайдера ISP (Internet Service Provider) - спеціалізованої організації, яка має власну мережу, що називається магістральною, до якої підключається велика кількість клієнтів. Мережа провайдера підключається до інших мереж по всій планеті, дозволяючи йому підключатися до будь-якого місця на планеті.

Актуальність теми. В умовах війни залежність від електроенергії це дуже актуальне питання. Було вирішено зробити комп'ютерну мережу на цій місцевості незалежною від електроенергії зі сторони провайдера. Тобто при бажанні клієнта можна було встановити джерела живлення( акумуляторні батареї, генератори, тощо) підключити обладнання у себе в квартирі та користуватися інтернетом. Найкраще рішення проблеми було модернізувати комп'ютерну мережу у Дніпровському районі технологією PON.

Об'єктом дослідження є робота інтернет провайдера.

Суб'єктами дослідження є інтернет провайдер та мережі що використовуються інтернет провайдерами.

Предметом дослідження є комп'ютерна мережа з використанням волоконно-кабельної архітектури.

Провайдери мають в декількох населених пунктах так звані точки присутності (POP - Point of Presence) - точки, де знаходиться апаратне забезпечення для підключення до Інтернету своїх клієнтів.

Користувач ПК набирає доступ до провайдера і встановлює з'єднання з одним з модемів провайдера (пул модему). Після підключення він стає частиною своєї мережі. На своїх серверах провайдер надає користувачам різні послуги.

У ході дослідження вирішуються такі завдання:

- Аналіз типів технологій реалізації інтернет мережі.
- Порівняння технологій реалізації інтернет мережі.
- Огляд шляху пакетів в інтернет мережі.
- Опис обладнання яке використовується для роботи мережі.
- Проектування комп'ютерної мережі з використанням волоконнокабельної архітектури.

Оскільки мережі провайдера обслуговують багатьох користувачів, вони повинні мати високошвидкісні мережі і забезпечувати великий трафік (обсяг даних, що передаються по мережі). Провайдер може орендувати швидкісні лінії у більшої комунікаційної компанії, а також розширювати свої.

В інтернеті працюють сотні великих інтернет-провайдерів, а їхні магістральні мережі підключені через NAP (Точки доступу до мережі, точки доступу до мережі).

### РОЗДІЛ 1

### <span id="page-12-0"></span>ОГЛЯД КОМП'ЮТЕРНИХ МЕРЕЖ ПРОВАЙДЕРА

<span id="page-12-1"></span>1.1 Класифікація комп'ютерних мереж що застосовуються провайдерами

Мережа дозволяє комп'ютерам підключатися і спілкуватися з різними комп'ютерами через будь-який носій. LAN, MAN і WAN є трьома основними типами мереж, призначених для роботи над територією, яку вони охоплюють.

Є деякі подібності і відмінності між ними. Однією з основних відмінностей є географічна зона, яку вони покривають, тобто LAN охоплює найменшу область, MAN займає площу, більшу за LAN, а WAN - найбільшу з усіх.

Існують і інші типи комп'ютерних мереж, наприклад:

- PAN (Personal Area Network)
- SAN (Storage Area Network)
- EPN (Enterprise Private Network)
- VPN (Virtual Private Network)

PAN - це персональна мережа, що має взаємозв'язок особистих технологічних пристроїв для зв'язку на невеликій відстані. Він займає всього менше 10 метрів або 33 футів площі. PAN має менше користувачів у порівнянні з іншими мережами, такими як LAN, WAN тощо. PAN зазвичай використовує деякі форми бездротової технології. PAN передбачає передачу даних між інформаційними пристроями, такими як смартфони, персональні комп'ютери, планшетні комп'ютери тощо.

Переваги:

- Дозволяє легко спілкуватися між персональними пристроями в безпосередній близькості.
- Можна налаштувати легко і швидко.
- Використовує бездротову технологію, що виключає необхідність проводів і кабелів.
- PANs розроблені так, щоб бути енергоефективними, а це означає, що пристрої можуть спілкуватися один з одним, не зливаючи свої батареї швидко.
- PAN зазвичай захищені за допомогою протоколів шифрування та аутентифікації, що допомагає запобігти несанкціонованому доступу до даних та ресурсів.

Недоліки:

- Обмежена зона покриття.
- Може не підходити для широкомасштабної передачі даних або зв'язку. PAN зазвичай мають обмежену пропускну здатність, що означає, що вони не можуть обробляти великі обсяги даних або високошвидкісний зв'язок.
- Може відчувати перешкоди від інших бездротових пристроїв.

LAN з'єднує мережеві пристрої таким чином, що персональні комп'ютери та робочі станції можуть обмінюватися даними, інструментами та програмами. Група комп'ютерів і пристроїв з'єднані разом комутатором, або стеком комутаторів, використовуючи схему приватної адресації, визначену протоколом TCP/IP. Приватні адреси унікальні щодо інших комп'ютерів у локальній мережі. Маршрутизатори знаходяться на межі локальної мережі, з'єднуючи їх з більшою WAN.

Дані передаються з дуже швидкою швидкістю, оскільки кількість пов'язаних комп'ютерів обмежена. За визначенням, з'єднання повинні бути високошвидкісними і відносно недорогими апаратними засобами (такими як хаби, мережеві адаптери та кабелі Ethernet). Локальні мережі покривають меншу географічну територію (Розмір обмежений кількома кілометрами) і перебувають у приватній власності. Його можна використовувати для офісної будівлі, будинку, лікарні, школи тощо. Локальна мережа проста в розробці та обслуговуванні. Засіб зв'язку, що використовується для локальної мережі, має

кабелі з крученою парою та коаксіальні кабелі. Він долає невелику відстань, і тому похибка і шум мінімізуються.

Ранні локальні мережі мали швидкість передачі даних в діапазоні від 4 до 16 Мбіт/с. Сьогодні швидкість зазвичай становить 100 або 1000 Мбіт/с. Затримка поширення дуже коротка в локальній мережі. Найменша локальна мережа може використовувати лише два комп'ютери, тоді як більша локальна мережа може вмістити тисячі комп'ютерів. LAN має дальність до 2 км. Локальна мережа зазвичай покладається в основному на дротові з'єднання для підвищення швидкості та безпеки, але бездротові з'єднання також можуть бути частиною локальної мережі. Відмовостійкість локальної мережі більше, і в цій мережі менше заторів. Наприклад, Купа студентів грають Counter-Strike в одній кімнаті (без Інтернету).

Переваги:

- Забезпечує швидку швидкість передачі даних і високошвидкісний зв'язок.
- Легко налаштувати та керувати.
- Може використовуватися для спільного використання периферійних пристроїв, таких як принтери та сканери.

 Забезпечує підвищену безпеку та відмовостійкість порівняно з WAN. Недоліки:

- Обмежене географічне покриття.
- Обмежена масштабованість і може вимагати значної модернізації інфраструктури для забезпечення зростання.
- Можуть виникнути проблеми перевантаженості та продуктивності мережі з підвищеним використанням.

MAN або Metropolitan area Network охоплює більшу площу, ніж та, що покривається локальною мережею, та меншу площу порівняно з WAN. MAN має дальність 5-50км. Він з'єднує два або більше комп'ютерів, які знаходяться окремо, але проживають в одному або різних містах. Він охоплює велику географічну область і може служити інтернет-провайдером (Internet Service Provider). MAN призначений для клієнтів, які потребують високошвидкісного підключення. Швидкості діапазону MAN в перерахунку на Мбіт/с. Важко проектувати та підтримувати мережу Metropolitan Area.

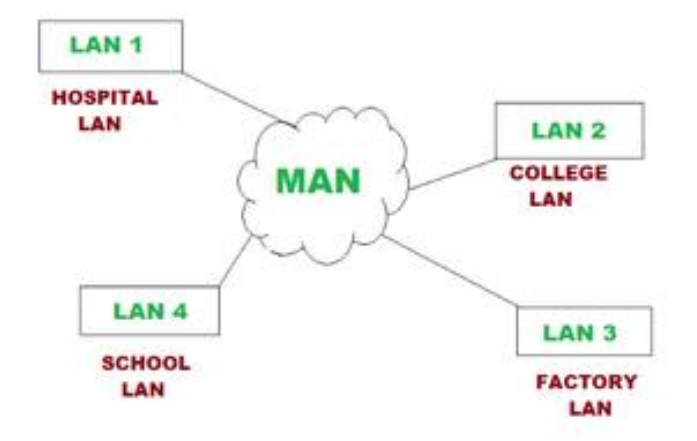

Рисунок 1.1 – Приклад мережі MAN

Відмовостійкість MAN менша, а також має більше заторів в мережі. Це дорого і може або не може належати одній організації. Швидкість передачі даних і затримка поширення MAN є помірними. Пристроями, що використовуються для передачі даних через MAN, є модем і провід/кабель.

Приклади MAN є частиною телефонної мережі компанії, яка може забезпечити високошвидкісну лінію DSL клієнту або мережу кабельного телебачення в місті.

Переваги:

- Забезпечує високошвидкісне підключення на більшій географічній території, ніж локальна мережа.
- Може використовуватися як інтернет-провайдер для декількох клієнтів.
- Пропонує більш високі швидкості передачі даних, ніж WAN в деяких випадках.

Недоліки:

- Може бути дорогим для налаштування та обслуговування.
- Можуть виникнути проблеми перевантаженості та продуктивності мережі з підвищеним використанням.
- Може мати обмежену відмовостійкість і безпеку порівняно з LAN.

WAN або Wide Area Network - це комп'ютерна мережа, яка поширюється на велику географічну область, хоча вона може бути обмежена в межах держави або країни. WAN має дальність дії понад 50 км. WAN може бути підключенням локальної мережі до інших локальних мереж за допомогою телефонних ліній і радіохвиль і може обмежуватися підприємством (корпорацією або організацією) або доступним для громадськості. Технологія швидкісна і відносно дорога.

Існує два типи WAN: Switched WAN і Point-to-Point WAN. WAN важко проектувати та обслуговувати. Подібно до MAN, відмовостійкість WAN менша, і в мережі більше заторів. Засіб зв'язку, що використовується для WAN, - це PSTN або Satellite Link. Через передачу на великі відстані шум і помилка, як правило, більше в WAN.

Швидкість передачі даних WAN повільна до швидкості 10-ї локальної мережі, оскільки вона включає збільшення відстані та збільшення кількості серверів та терміналів тощо. Швидкість WAN коливається від декількох кілобіт на секунду (Кбіт/с) до мегабіт на секунду (Мбіт/с). Затримка поширення - одна з найбільших проблем, з якими тут стикається. Пристрої, що використовуються для передачі даних через WAN, - це оптичні дроти, мікрохвилі та супутники. Прикладом Switched WAN є мережа асинхронного режиму передачі (ATM), а Point-to-Point WAN - комутована лінія, яка з'єднує домашній комп'ютер з Інтернетом.

Переваги:

- Охоплює великі географічні райони і може з'єднувати віддалені місця.
- Забезпечує підключення до Інтернету.
- Пропонує віддалений доступ до ресурсів і додатків.
- Може використовуватися для підтримки декількох користувачів і додатків одночасно.

Недоліки:

- Може бути дорогим для налаштування та обслуговування.
- Пропонує повільніші швидкості передачі даних, ніж LAN або MAN.
- Може відчувати більш високу затримку і більш тривалі затримки поширення через великі відстані і кілька мережевих хмелів.
- Може мати нижчу відмовостійкість і безпеку порівняно з LAN.

<span id="page-17-0"></span>1.2 Огляд існуючого стану комп'ютерної мережі провайдера

Для більш детального огляду розглянемо існуючі типи провайдерів:

- Провайдери доступу надають доступ до Інтернету через виділені або комутовані канали.
- Хостинг-провайдери розміщують інформацію клієнта на своєму дисковому просторі.
- Trunk Service Providers забезпечують обмін трафіком іноземними вузлами, надаючи свої послуги не кінцевим користувачам, а провайдерам каналів.
- Мережеві провайдери робота зі споживачами.
- Провайдери останньої милі вони надають кінцеві послуги, вони прокладають зв'язок від траси безпосередньо до замовника.

В нашому випадку комп'ютерна мережа провайдера «Глобал-нет» побудована на основі підключення абонентів крученою парою с комутаційного вузла розташованому на будинку на технічному поверсі. Спосіб підключення клієнтів крученою парою застарілий по багатьом причинам, наприклад кручена пара часто виходить з ладу, потрібно частіше обслуговувати її, обладнання залежне від електроенергії.

В умовах війни залежність від електроенергії це дуже актуальне питання. Було вирішено зробити комп'ютерну мережу на цій місцевості незалежною від електроенергії зі сторони провайдера. Тобто при бажанні клієнта можна було встановити джерела живлення( акумуляторні батареї, генератори, тощо) підключити обладнання у себе в квартирі та користуватися інтернетом. Найкраще рішення проблеми було модернізувати комп'ютерну мережу у Дніпровському районі технологією PON.

Комп'ютерна мережа, що побудована на основі технології PON не зовсім є енергонезалежною, але для того щоб зробити енергонезалежною достатньо на одному будинку встановити акумуляторні батареї, і на цьому будинку встановити головний комутатор PON – OLT. З економічної точки зору це найвигідніший варіант замість встановлення акумуляторних батарей на кожному будинку.

<span id="page-18-0"></span>1.3 Розробка організаційних заходів щодо модернізації підмережі провайдера у Дніпровському районі

1.Проектування схеми комп'ютерної мережі з використання волоконнооптичної архітектури.

2. Вибір обладнання.

3. Закупівля обладнання.

4. Розрахунок вартості витратних матеріалів.

5. План роботи.

6. Існуючий стан на даний момент.

# <span id="page-19-0"></span>РОЗДІЛ 2 ОГЛЯД ВОЛОКОННО-ОПТИЧНОЇ АРХІТЕКТУРИ

<span id="page-19-1"></span>2.1 Огляд мережі GPON

GPON - мережа доступу точка-точка. Його основною характеристикою є використання пасивних розгалужувачів в мережі розподілу волокон, що дозволяє одному живильному волокну від постачальника обслуговувати кілька будинків і малих підприємств.

GPON має пропускну здатність нижче за течією 2,488 Гбіт/с і пропускну здатність вище 1,244 Гбп/с, яка розділяється між користувачами. Шифрування використовується для збереження даних кожного користувача захищеними та приватними від інших користувачів. Хоча є й інші технології, які могли б забезпечити волокно для будинку, пасивні оптичні мережі (PONs), такі як GPON, як правило, вважаються найсильнішим кандидатом на широке розгортання.

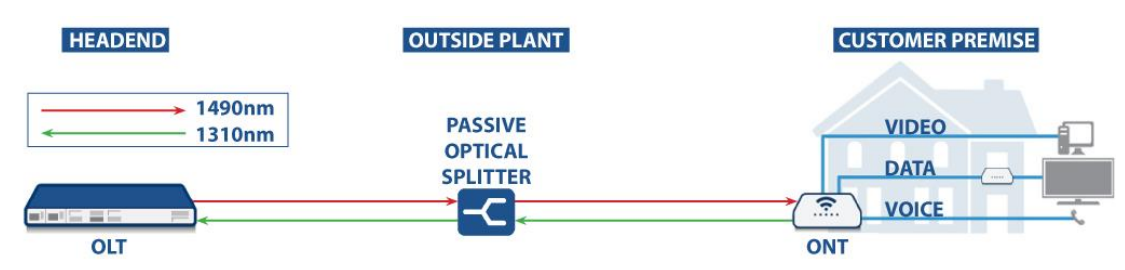

Рисунок 2.1 - Типова мережа GPON

GPON визначається як єдина або подвійна система волокна, але майже всі системи GPON є єдиним волокном, як практично всі популярні технології FTTH. Причин використовувати подвійні волокна мало, хоча цей варіант дійсно дозволений в стандарті.

РП накладення включає в себе стандартні і високої чіткості відео в мережі волокна, використовуючи 1550nm передавач і EDFA. Для економії коштів ця топологія часто використовується над рішенням GPON IP.

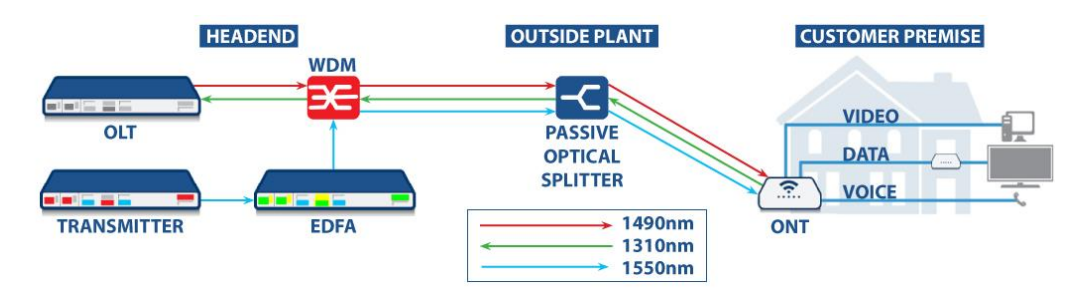

Рисунок 2.2 - Типова мережа GPON з радіочастотним покриттям

Gigabyte пасивна оптична мережа, відома як GPON, покладається на оптоволоконні кабелі для доставки відео, даних і голосових сигналів. Мережі GPON в даний час є провідною формою пасивних оптичних мереж (PONs), і пропонують до співвідношення 1:64 на одному оптичному волокні, тобто одне волокно з OLT може доставляти відео, дані та голосові сигнали до 64 кінцевих користувачів (або резиденцій).

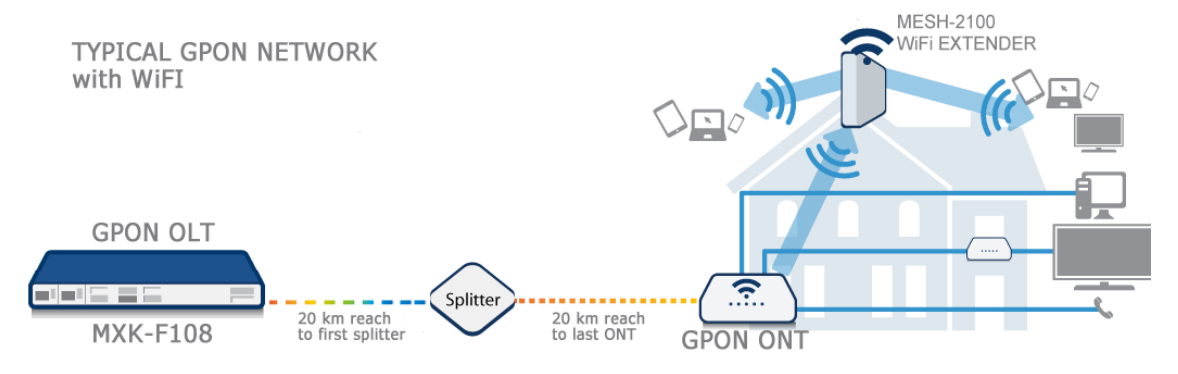

Рисунок 2.3 - Типова мережа GPON з і без WiFi

У порівнянні зі стандартним мідним дротом у більшості розподільних мереж, мережі GPON на 95% більш енергоефективні - вони використовують економічну світлову сигналізацію над волоконно-оптичним кабелем, на відміну від електричних сигналів над мідним і коаксіальним кабелем. Крім ефективності, Gigabyte Passive Optical Networks забезпечує дешеве рішення для додавання нових користувачів за допомогою оптичних розгалужувачів, що дозволяє легко додавати та керувати новими клієнтами, що робить мережі GPON дуже бажаними в населених пунктах.

Наступне зображення показує, як пристрій GPON OLT, розгорнутий у типовій мережі GPON, надає послуги кінцевим користувачам шляхом встановлення GPON ONT всередині будинку:

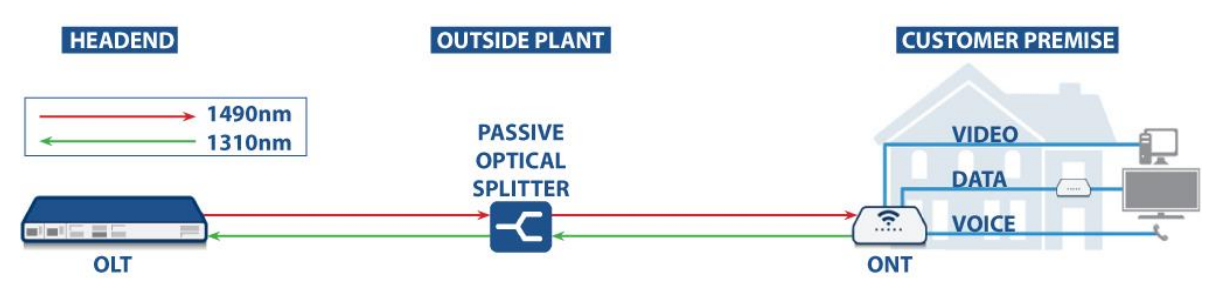

Рисунок 2.4 – Схема GPON OLT

Типова мережа GPON досить проста. Вона складається з OLT (Optical Line Terminal), ONT (Optical Network Terminal, а іноді називається ONU, Optical Network Unit) і оптичного спліттера. Сигнали з центрального офісу OLT передають на спліттер, потім спліттер розносить сигнал на GPON ONT, який знаходиться всередині будинку кінцевого користувача. З ОНТ кінцевий користувач може підключити всі свої особисті відео, дані та голос, дані та голосові пристрої, такі як комп'ютери, телевізори та VoIP телефони.

Особливості GPON Networks:

- Забезпечують швидкість вниз по течії 2,5 Гбіт/с і швидкість вгору по течії 1,25 Гбіт/с.
- Підтримка великих відстаней до 20 км і на відміну від міді не страждає від зниження продуктивності на відстані.
- Обладнання на основі стандартів доступне від великого і зростаючого числа постачальників, що дає постачальникам послуг спокій бути заблокованим в одному постачальнику.
- По своїй суті безпечно, при цьому прослушки, підслуховування та інші зломи практично неможливі.

Переваги GPON Networks:

Найбільш очевидною перевагою мереж PON є можливість підтримки декількох користувачів на одному оптоволокні завдяки використанню недорогих пасивних оптичних розгалужувачів; в мережі GPON до 64 ONT можуть спільно використовувати одне оптоволоконне з'єднання з OLT. Це робить гігабітні пасивні оптичні мережі привабливим варіантом для постачальників послуг, які прагнуть замінити мідні мережі на оптоволоконні, особливо в міських районах з високою щільністю населення.

 Дозволити постачальникам послуг надавати більше можливостей для виконання інтенсивних додатків.

 Надайте один з найбільш економічно ефективних способів для постачальників послуг для розгортання волокна.

 Забезпечити майбутній режим доступу, оскільки швидкість широкосмугового з'єднання обмежена термінальним обладнанням, а не самим волокном. Майбутні поліпшення швидкості можуть бути досягнуті за допомогою оновлення обладнання перед будь-якими оновленнями на самому волокні.

Відстань між GPON OLT і ONT, як правило, визначається потужністю запуску оптичного передавача, чутливістю приймача далекого кінця та оптичними втратами, пов'язаними з оптичною розподільною мережею (ODN). Оптична втрата відбувається в основному від роз'ємів, зрощень і розгалужувачів.

Загальна відстань GPON - це компроміс між відстанню та співвідношенням дробу. Наприклад, якщо коефіцієнт розбиття дуже низький, він дозволяє отримати більші відстані (до 40 км), але якщо коефіцієнт розбиття дуже високий, до 128 дробів, що дозволяють більше абонентів, загальна відстань від спліттера до ОНТ зменшується.

#### <span id="page-22-0"></span>2.2 Огляд мережі PON

Пасивна оптична мережа (PON) - це волоконно-оптична мережа, що використовує топологію «точка-точка» та оптичні розгалужувачі для передачі даних з однієї точки передачі до декількох кінцевих точок користувача.

Пасивний, в цьому контексті, відноситься до непоставленої умови волокна і розщеплення/об'єднання компонентів.

На відміну від активної оптичної мережі, електрична потужність потрібна тільки в точках відправки та прийому, що робить PON по суті ефективним з точки зору витрат на експлуатацію. Пасивні оптичні мережі використовуються для одночасної передачі сигналів як в напрямку вгору, так і вниз за течією до кінцевих точок користувача і від нього.

Оптоволокно і розгалужувачі - це справді "пасивні" компоненти PON, які не потребують живлення. Оптичні розгалужувачі не є селективними до довжини хвилі і просто розщеплюють будь-яку довжину оптичної хвилі в напрямку вниз за течією. Звичайно, розщеплення оптичного сигналу призводить до втрат потужності, які залежать від кількості розщеплень сигналу. Розгалужувачі не потребують охолодження та іншого поточного обслуговування, притаманного активним компонентам мережі (наприклад, оптичним підсилювачам), і можуть працювати десятиліттями, якщо їх не чіпати; для створення мережі PON, окрім пасивних компонентів, потрібні активні кінцеві потрібні активні кінцеві точки.

Термінал оптичної лінії (OLT) є відправною точкою для пасивної оптичної мережі. Він підключений до основного комутатора через додатки Ethernet. Основною функцією OLT є перетворення, кадрування та передача сигналів для мережі PON та координація мультиплексування оптичного мережевого терміналу (ONT) для спільної передачі вгору за течією. ОНТ  $\epsilon$ живленням пристрою пасивної оптичної мережевої системи на протилежному (користувацькому) кінці мережі і включає порти Ethernet для домашнього пристрою або підключення до мережі.

Ці пристрої кінцевого користувача також називаються оптичними мережевими блоками (ОНУ) IEEE, тоді як ITU-T зазвичай використовує акронім ONT. Ця тонка різниця в термінології також вказує, який сервіс і стандарт PON використовується (див. нижче).

Мережі PON використовують архітектуру «точка- P2MP», яка використовує оптичні розгалужувачі для поділу сигналу вниз за течією від одного OLT на кілька шляхів вниз за течією для кінцевих користувачів. Ті ж розгалужувачі об'єднують кілька шляхів вгору від кінцевих користувачів до OLT.

Point-to-multipoint була обрана як найбільш життєздатна архітектура PON для оптичних мереж доступу завдяки властивій ефективності спільного використання волокон та низького енергоспоживання. Ця архітектура була стандартизована в 1998 році через специфікацію ATM-PON G.983.1.

Сьогодні стандарт ITU-T G.984 для G-PON витіснив стандарт ATM, оскільки асинхронний режим передачі (ATM) більше не використовується.

Мережа PON починається з терміналу оптичної лінії (OLT) на місці джерела постачальника послуг, зазвичай відомому як локальний або центральний офіс, або іноді згадується як обмін або головний офіс. Звідти волоконно-оптичний живильний кабель (або живильне волокно) направляється на пасивний розгалужувач разом з резервним волокном, якщо використовується. Розподільні волокна потім з'єднуються від сплітера до крапельного терміналу, який може розташовуватися в вуличній шафі, в раггдованому корпусі, встановленому в ямі, на телеграфному стовпі або навіть на стороні будівлі. Drop волокна потім забезпечити кінцевий один-до-одного з'єднання з порту падіння терміналу до кінцевого користувача ONT/ONU. У деяких випадках послідовно використовується більше одного спліттера. Це називається каскадною архітектурою розгалужувачів.

Сигнали, що здійснюються на живильному волокні, можуть бути розділені, щоб забезпечити обслуговування до 256 користувачів з ONU або ONT, що перетворюють сигнали та надають користувачам доступ до інтернету. Кількість способів, якими сигнал нижче за течією OLT ділиться або розділяється, перш ніж досягти кінцевого користувача, відома як коефіцієнт спліттера або дроблення (наприклад, 1:32 або 1:64).

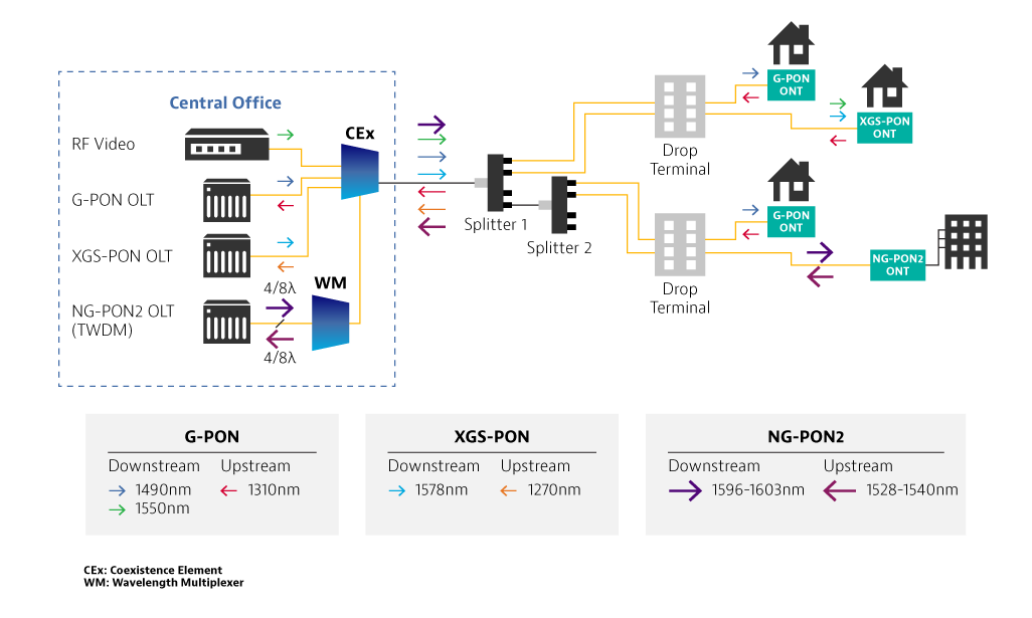

Рисунок 2.5 – Каскадна архітектура розгалужувачів

У більш складних конфігураціях, де RF-відео транслюється паралельно службі даних PON або додаткові сервіси PON співіснують в тій же мережі PON, пасивні мультиплексори (MUX) в центральному/місцевому офісі об'єднують довжину хвилі накладення відео та додаткові довжини хвиль обслуговування PON на вихідне волокно подачі OLT.

Інновацією, яка є невід'ємною частиною операції PON, є мультиплексування хвильового поділу (WDM), що використовується для розділення потоків даних на основі довжини хвилі (кольору) лазерного світла. Одна довжина хвилі може бути використана для передачі даних вниз за течією, а інша використовується для перенесення даних вгору за течією. Ці виділені довжини хвиль варіюються в залежності від стандарту PON у використанні і можуть бути присутніми одночасно на одному волокні.

Технологія розподілу часу множинного доступу (TDMA), керована OLT, використовується для виділення пропускної здатності вгору кожному кінцевому користувачеві протягом певного періоду часу. Це запобігає зіткненню довжин хвиль/даних на роз'єднувачах PON або OLT через кілька ОНТ/ОНУ, що передають дані вгору за течією одночасно. Це також називають лопатою передачі для PON вгору за течією.

З моменту свого впровадження в 1990-х роках технологія PON продовжувала розвиватися, і кілька ітерацій топології мережі PON оформилися. Оригінальні стандарти пасивної оптичної мережі, APON та BPON, поступово поступилися місцем пропускній здатності та загальним перевагам продуктивності новіших версій.

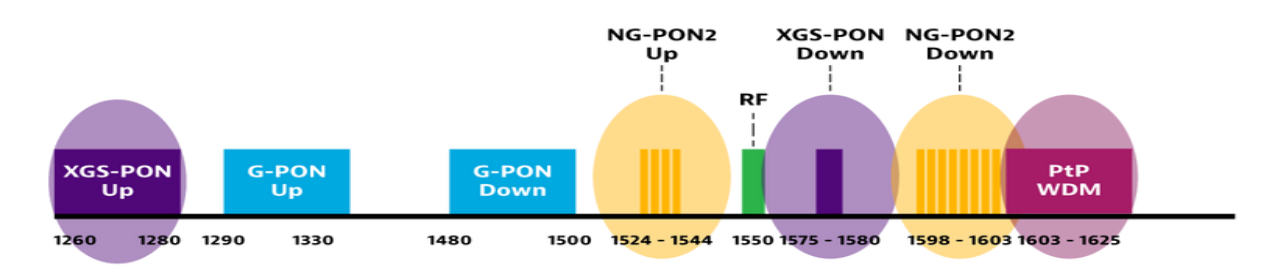

Рисунок 2.6 – Типи послуг PON

Гігабітний PON, або G-PON, розроблений ITU-T, використовує IPпротоколи і визнаний за видатну гнучкість щодо типів трафіку, включаючи «потрійні» програми для голосу, Інтернету та телебачення. Загальний метод інкапсуляції G-PON здатний пакувати IP, Ethernet, VoIP та багато інших типів даних.

G-PON вважається де-факто стандартом PON, що використовується сьогодні, з мережами, що покривають відстані від 20 до 40 км, залежно від прийнятого співвідношення розколу, над одномодовим волокном. Довжина хвилі нижче за течією налаштована на 1490 нм з довжиною хвилі вище за течією на 1310 нм, зі швидкістю нижче за течією 2,4 Гбіт/с і 1,2 Гбіт/с вгору за течією.

Додатковим стандартом пасивної оптичної мережі від IEEE  $\epsilon$  Ethernet PON, або E-PON, який розроблений для безшовної сумісності з пристроями Ethernet. На основі стандарту IEEE 802.3 E-PON не потребує додаткових протоколів інкапсуляції або перетворення для підключення до мереж на основі Ethernet. Це стосується як напрямку передачі даних вгору за течією, так і вниз за течією.

Звичайний E-PON може підтримувати симетричні швидкості до 1,25 Гбіт/с вгору за течією і вниз за течією. Подібно до G-PON, E-PON забезпечує діапазон від 20 до 40 км, знову ж таки, залежно від коефіцієнта розділення, і використовує аналогічні 1310 нм вгору за течією і 1490 нм вниз за течією довжини хвиль, через це E-PON і G-PON не можуть бути розгорнуті в одній мережі PON. Нова поправка до стандарту IEEE E-PON була введена в 2020 році для підтримки роботи 25 Гбіт/с і 50 Гбіт/с E-PON над однією ниткою

Більш просунутий стандарт 10G-EPON збільшує швидкість до симетричних 10 Гбіт/с вгору за течією і вниз за течією, крім того, він працює на різних довжинах хвиль до E-PON, використовуючи 1577nm вниз за течією і 1270nm вгору за течією, це дозволяє використовувати один і той же PON як для E-PON, так і 10G-EPON одночасно як механізм, що дозволяє здійснювати безшовне оновлення сервісу та збільшення потужності існуючої мережі PON.

оптичного волокна.

10G версія G-PON відома як XG-PON. Цей новий протокол підтримує швидкість 10 Гбіт/с вниз за течією і 2,5 Гбіт/с вгору за течією. Хоча умовності фізичного волокна та форматування даних ідентичні оригінальному G-PON, довжини хвиль змістилися, подібно до 10G-EPON, до 1577 нм для вниз за течією та 1270 нм для верхнього. Знову ж таки, це налаштування дозволяє використовувати ту ж мережу PON як для G-PON, так і для XG-PON одночасно. Розширена версія XG-PON є XGS-PON, який використовує ті ж довжини хвиль, що і XG-PON і забезпечує симетричне 10 Гбіт/с як вгору за течією, так і вниз за течією.

Крім XG (S) є NG-PON2, яка використовує WDM з декількома 10G довжинами хвиль, як вгору, так і вниз за течією, щоб забезпечити симетричну послугу 40 Гбіт/с. Знову ж таки NG-PON2 використовує різні довжини хвиль до G-PON і XG/XGS-PON, щоб забезпечити спільне існування всіх трьох в одній мережі PON.

Оскільки вимоги до швидкості продовжують збільшуватися з року в рік, XG-PON, XGS-PON і NG-PON2 забезпечать шлях оновлення, який повинен виявитися особливо корисним у великих налаштуваннях мультиорендарів або бізнес-клієнтів і як частина бездротових мереж 5G.

ITU-T вибрав частоту 50 Гбіт/с для наступного покоління G-PON, з першим стандартом асиметричної (50Gbps/12.5Gbps, 50Gbps/25Gbps) 50G-PON опублікованою в 2021 році, і поправкою, що визначає симетричну послугу 50 Гбіт/с, що послідувала в 2022 році. Працюючи на довжинах хвиль 1286 нм вгору за течією і 1342 нм вниз за течією, новий стандарт призначений для співіснування як з G-PON, так і з XG (S) -PON.

Стандарт 50G-PON є важливим кроком вперед для задоволення вимогливих житлових та фронтальних вимог 5G. Хоча повністю підтримується провідним обладнанням PON, пристроями та постачальниками чіпів, перше комерційне розгортання 50G-PON очікується в 2024 році.

Радіочастотні телевізійні сигнали (аналогові або цифрові) можуть транслюватися через PON шляхом модуляції на одну довжину хвилі світла, як правило, використовуючи довжину хвилі 1550 нм, це називається RFнакладення відео.

PON іноді називають «останньою милею» між провайдером і користувачем, або Fiber to the X (FTTX) з «X», що означає будинок (FTTH), будівлю (FTTB), приміщення (FTTP) або інше місце, залежно від того, де оптичне волокно закінчується. На даний момент, fiber-to-the home (FTTH) був основним додатком для PON.

Зменшена кабельна інфраструктура (без активних елементів) та гнучка передача носіїв пасивних оптичних мереж зробили їх ідеальними для домашнього Інтернету, голосу та відео додатків. Оскільки технологія PON продовжує вдосконалюватися, потенційні додатки також розширилися.

Розгортання 5G триває, і мережі PON знайшли нове застосування в fronthaul 5G. Fronthaul - це з'єднання між контролером плінтуса та дистанційною головкою радіоприймача на стільниковому майданчику. Завдяки вимогам пропускної здатності та затримки, що пред'являються 5G, використання мереж PON для завершення з'єднань fronthaul може зменшити кількість волокон та підвищити ефективність без шкоди для продуктивності.

Майже так само, як вихідний сигнал розділяється між користувачами для FTTH, сигнал з плінтусів може бути розподілений на масив віддалених радіоголовок. Угода 25GS-PON Multi-Source (MSA) об'єднала великих 5Gоператорів і постачальників з метою надання симетричного сервісу 25 Гбіт/с для задоволення високошвидкісних вимог мереж 5G.

Додаткові програми, які добре підходять для пасивних оптичних мереж, включають кампуси коледжів та бізнес-середовища. Для програм кампусу мережі PON дають переваги щодо швидкості, споживання енергії, надійності та відстані доступу. Також знижуються витрати, пов'язані з побудовою/розгортанням і поточною операцією.

PON дозволяє інтеграцію функцій кампусу, таких як управління будівлею, безпека та паркування з зменшеним виділеним обладнанням, кабелями та системами управління. Аналогічно, середні та великі бізнескомплекси можуть отримати негайні вигоди від впровадження PON, при цьому знижені витрати на встановлення та обслуговування безпосередньо впливають на суть.

Розгортання PON має багато переваг. Найголовнішою з них є низьке енергоспоживання мережі доступу. Оскільки живлення потрібне лише на передавальному та приймальному кінцях сигналу, в системі менше електричних компонентів, що зменшує потребу в технічному обслуговуванні та ймовірність виходу обладнання з ладу.

Пасивна архітектура також усуває потребу в кабельних шафах, інфраструктурі охолодження і проміжному програмному забезпеченні: з розвитком технології PON модернізації або заміні потребують лише кінцеві пристрої (OLT, ONT/ONU), оскільки волоконно-оптична інфраструктура і розгалужувачі залишаються незмінними.

Оператори повинні максимально ефективно використовувати свою нову або існуючу інфраструктуру, знаходячи способи надання пропускної здатності через існуючу мережу. Поєднуючи різні стандарти PON з такими послугами, як RFoG (RF через скло) і RF-відео, можна запропонувати кілька послуг (tripleplay) на одному PON, щоб отримати більшу пропускну здатність по тому ж волокну.

Мідні мережі, які замінюються на PON, чутливі до електромагнітних перешкод і шуму. Оптичні мережі PON не схильні до таких перешкод і зберігають цілісність сигналу на запланованих відстанях; в мережах PON активні пристрої (ONT, ONU і OLT) належним чином керують синхронізацією і передачею сигналу, в той час як пасивні оптичні компоненти втрати (оптичне загасання) є основною проблемою; ці мережі легко обслуговувати та усувати несправності, оскільки джерела втрат на елементах PON легко побачити та ідентифікувати.

Незважаючи на численні переваги, існують потенційні недоліки пасивних оптичних мереж в порівнянні з активними оптичними мережами. Діапазон для PON обмежений від 20 до 40 км, тоді як активна оптична мережа може досягати до 100 км.

Усунення несправностей може бути складним за деяких умов, оскільки тестовий доступ може бути забутий або проігнорований при розробці PON, а тестові інструменти повинні дозволяти усунення несправностей в службі, не порушуючи обслуговування інших кінцевих користувачів на тому ж PON. Якщо тестовий доступ існує, то тести можуть бути виконані за допомогою портативного або централізованого тестового рішення з використанням поза діапазону довжин хвиль, таких як 1650 нм, щоб уникнути зіткнення з існуючими довжинами хвиль PON. Якщо тестовий доступ не планується, доступ повинен бути отриманий з однієї з кінцевих точок на OLT або ONT, або розділ PON повинен бути тимчасово виведений з експлуатації.

Завдяки архітектурі P2MP, лінія подачі та OLT обслуговують кілька кінцевих користувачів (потенційно до 256). Оскільки надмірності у випадку випадкового різання волокна або несправного OLT мало, збій служби може бути великим.

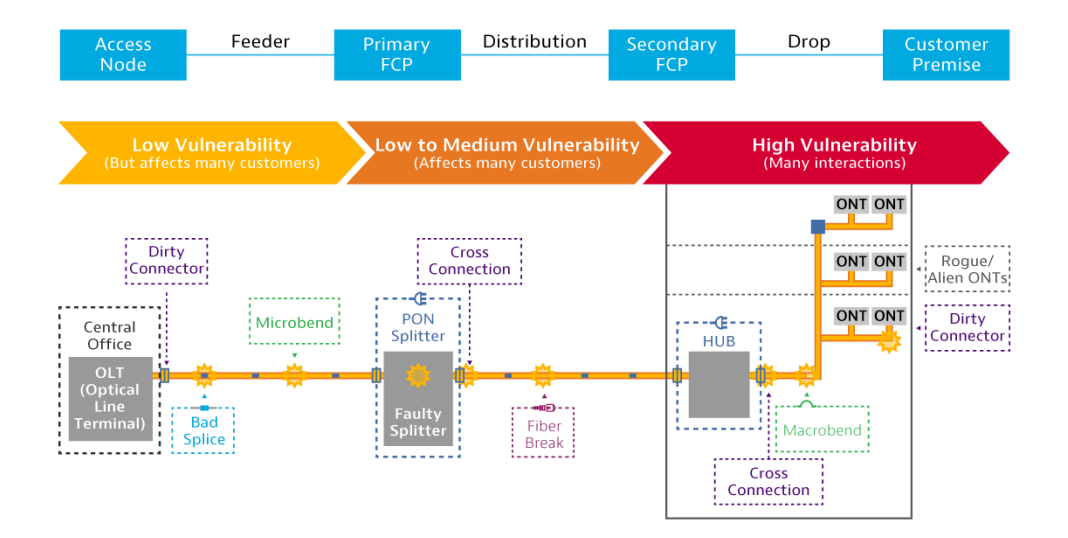

Рисунок 2.7 – Архітектура P2MP

В цілому, притаманні переваги пасивних оптичних мереж істотно переважують ці обмеження.

Оскільки технологія PON продовжує вдосконалюватися, стратегічні та економічні переваги розгортання PON стають більш переконливими. Завдання, які вирішують дизайнери майбутніх поколінь, включають поліпшення можливостей діапазону та більш високі коефіцієнти сплітерів, щоб ще більше зменшити витрати на кабель. Ці поліпшення, в поєднанні зі швидкістю, яка зараз досягає 10 Гбіт/с і незабаром досягне 50 Гбіт/с і далі, допоможуть продовжити розширення пасивних оптичних мереж в розумні міста, університети, лікарні і корпорації, які складають підключений світ завтрашнього дня.

### <span id="page-31-0"></span>2.3 Ключові відмінності GPON проти EPON

Як ми встановили, мережі Gigabyte значно перевершують старі або менш просунуті типи з'єднань. Однак GPON не є єдиним видом пасивної оптичної мережі. Його найближчий аналог - EPON - Ethernet Passive Optical Network.

Хоча ці дві системи в значній мірі схожі за своєю роботою - відправка даних через пасивні волоконно-оптичні мережі - і є домінуючими світовими стандартами волоконно-оптичних комунікацій, вони також відрізняються за кількома ключовими параметрами:

 *Швидкість:* На відміну від мереж Gigabyte, які мають змінну пропускну здатність як на з'єднаннях вгору за течією, так і вниз за течією, пропускна здатність EPON симетрична і фіксована на рівні 1 гігабіт в секунду як для передачі даних вгору за течією, так і нижче за течією.

 *Вартість кінцевого користувача:* Оскільки мережі Gigabyte та Ethernet засновані на волоконно-оптичному фреймворку, витрати на розробку та розгортання для обох стандартів значною мірою схожі. Однак мережі Gigabyte вимагають спеціальних, більш дорогих чипсетів для розміщення більш високих швидкостей. Мережі Ethernet, з іншого боку, функціонують з уже встановленим протоколом Ethernet, роблячи їх дешевшими для кінцевого користувача.

 *Якість обслуговування (QoS):* якість обслуговування або QoS - це протоколи, інтегровані в будь-яку телекомунікаційну мережу, щоб забезпечити безперебійну роботу. У випадку пасивних оптичних мереж це означає регулювання параметрів, таких як пропускна здатність, затримка, тремтіння і швидкість помилок, так що кінцеві користувачі мережі можуть користуватися безперебійним з'єднанням навіть під час високого трафіку. Для вирішення проблем з високим трафіком провайдери Ethernet PON реалізують теги Virtual Local Area Network (VLAN), які дозволяють їм поліпшити пропускну здатність мережі. Gigabyte PON, з іншого боку, мають вбудовані технології QoS, що робить управління проблемами мережі дешевше і простіше.

GPON або Gigabyte Пасивна оптична мережа є однією з найскладніших телекомунікаційних систем на сьогоднішній день.

Його високі широкосмугові можливості, енергоефективність і простота обслуговування роблять його мережею вибору для багатьох постачальників послуг Inernet, TV і VoIP.

Хоча це не зовсім проблемна система, вона значно перевершує старі стандарти зв'язку і навіть деякі старі мережі, такі як EPON.

### <span id="page-33-0"></span>2.4 Пакетний шлях вниз до користувача

Як показано на зображенні 2.8, пакети йдуть вниз за течією від OLT до різних ONU.

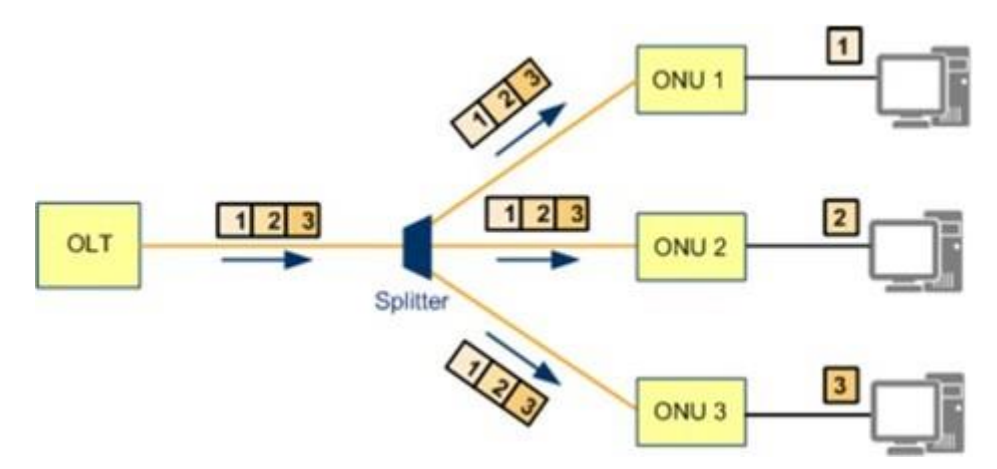

Рисунок 2.8 – Схема шляху пакетів до користувачів

- Пакети вниз за течією пересилаються як трансляції, з однаковими даними, що надсилаються до всіх тих же ONU/ONT з різними даними, ідентифікованими ідентифікатором порту GEM.
- Дозволяє ONU/ONT отримувати бажані дані за ідентифікатором ONU.
- Діапазон довжин хвиль нижче за течією становить від 1480 1500 нм.
- Робота безперервного режиму нижче за течією Навіть там, де немає трафіку користувача, що проходить через GPON, існує постійний сигнал, за винятком випадків, коли лазер адміністративно вимкнено.

Як показано на зображенні 2.9, проводиться процедура пересилання пакетів вниз до користувача.

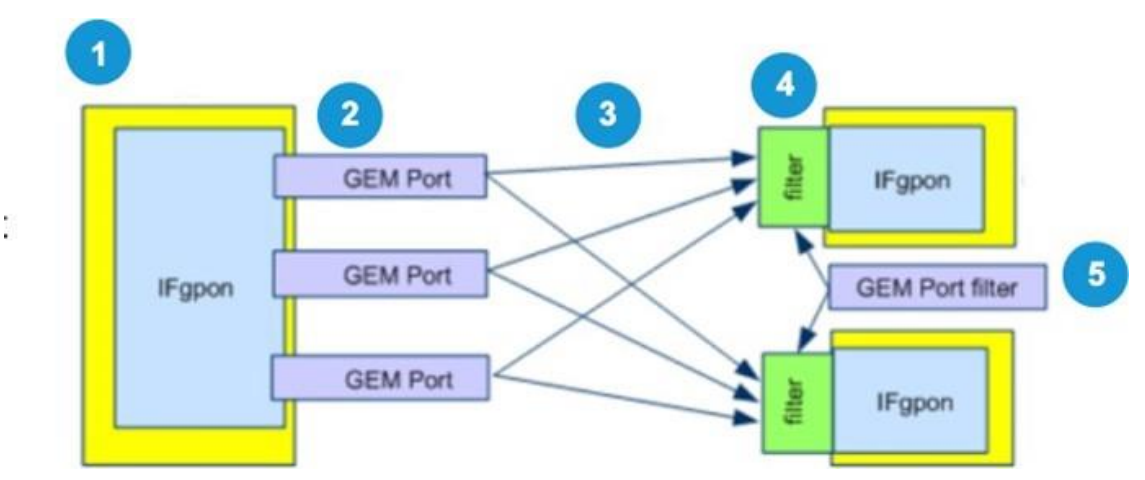

Рисунок 2.9 – Схема процедури пересилання пакетів

- 1. OLT відправляє кадри Ethernet з портів Uplink на модуль обробки послуг GPON на основі налаштованих правил до портів PON.
- 2. Потім модуль обробки послуг GPON інкапсулює кадри Ethernet в пакети даних порту GEM для передачі вниз за течією.
- 3. Кадри GPON передачі конвергенції (GTC), які містять GEM PDU, транслюються на всі ONT/ONU, підключені до порту GPON.
- 4. ONT/ONU фільтрує отримані дані на основі ідентифікатора порту GEM, що міститься в заголовку GEM PDU, і зберігає дані, тільки значні для портів GEM на цьому ONT/ONU.
- 5. ONT декапсулює дані і відправляє кадри Ethernet кінцевим користувачам через сервісні порти.

### **Структура руху пакету вниз**

• Рамка GPON має фіксовану довжину 125 с, що складається з двох компонентів: фізичного блоку управління вниз за течією (PCBd) і корисного навантаження.

 OLT транслює друковану плату на всі ONU/ONT. ОНУ/ОНТ отримують друковану плату і виконують операції на основі отриманої інформації.

• РСВd складається з заголовка GTC і BWmap:

o GTC Header - Використовується для розподілу кадрів, синхронізації та корекції помилок вперед (FEC).

o BWmap - Поле сповіщає дуже ONU про розподіл пропускної здатності вгору за течією. Визначає стартові та кінцеві часові інтервали для Т-КОНТ кожного ОНУ. Це гарантує, що всі ОНУ надсилають дані на основі часових проміжків, визначених OLT для запобігання конфлікту даних.

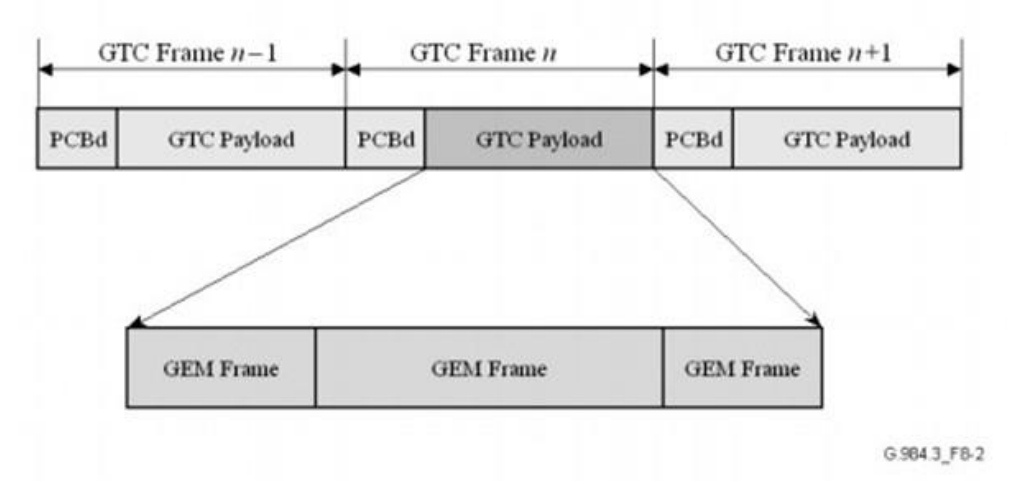

Рисунок 2.10 – Розгорнутий вигляд PCBd

Як показано на зображенні 2.10, розширений вигляд друкованої плати і те, що міститься в GTC корисного навантаження.

Ключові умови:

- Psync (довжина 4 байта) фізичне поле синхронізації. Вказує на початок кожної друкованої плати.
- Ident (довжина 4 байта) використовується для позначення великих структур кадрів. Містить лічильник суперфреймів, який використовується системою шифрування.
- PLOAMd (13 довжина байта) Фізичний шар ОАМ (PLOAM) вниз по течії поля. Подумайте про це як про операцію на основі повідомлень і канал управління між OLT і ОНУ/ОНТ.
- ВІР (довжина 1 байта) біт-змішана парність приймачем для вимірювання кількості помилок на ланці.
- Plend (довжина 4 байта) довжина корисного навантаження вниз за течією поля.

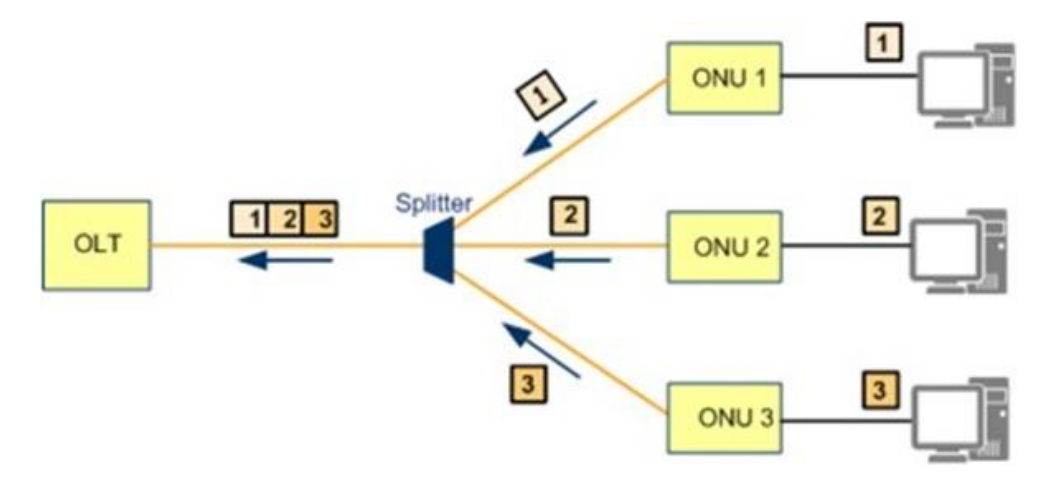

<span id="page-36-0"></span>Як показано на зображенні, потік пакетів вгору від різних ONU до OLT.

Рисунок 2.11 – Схема шляху пакетів від користувачів

- Передача пакетів вгору за течією відбувається через TDMA (часовий поділ множинного доступу). Відстань між OLT і ONT/ONU вимірюється. Часові щілини виділяються виходячи з відстані. ONT/ONU відправляє трафік вгору за течією на основі наданого часового інтервалу.
- Динамічний розподіл пропускної здатності (DBA) дозволяє OLT контролювати в режимі реального часу, перевантаження, використання пропускної здатності та конфігурації.
- Виявляє і запобігає зіткнення через діапазон.
- Довжина хвилі вище за течією коливається в межах 1290 1330 нм.

Як показано на зображенні 2.12, проводиться процедура пересилання пакетів вгору за течією.

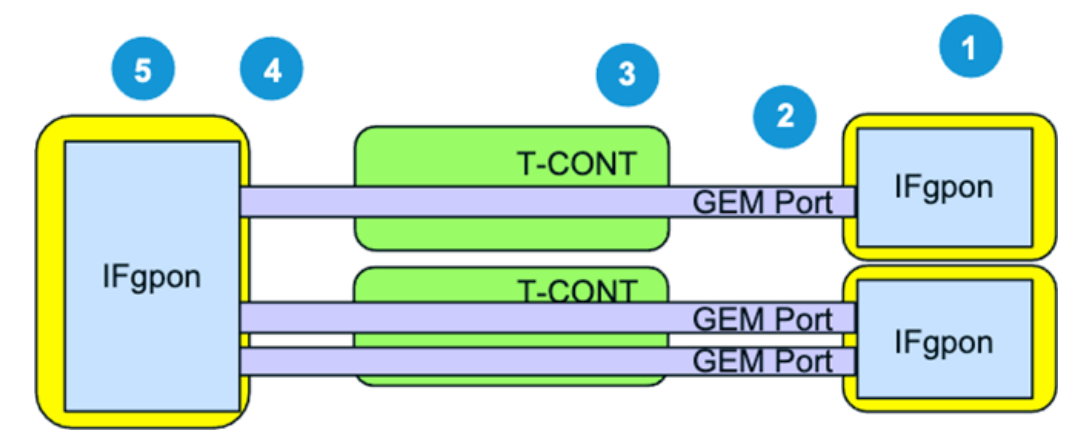

Рисунок 2.12 – Схема процедури пересилання пакетів

- 1. ONT/ONU надсилає Ethernet фрейми в порти GEM на основі налаштованих правил, які відображають порти обслуговування та порти GEM.
- 2. Порти GEM інкапсулюють кадри Ethernet в GEM PDU і додають ці PDU до черг TCONT на основі правил, які відображають порти GEM і черги TCONT.
- 3. Черги TCONT використовують часові слоти на основі DBA, потім передають GEM PDU на OLT.
- 4. OLT декапсулює GEM PDU, тепер видно оригінальний кадр Ethernet.
- 5. OLT надсилає кадри Ethernet із заданого uplink-порту на основі правил, які відображають порти обслуговування та порти uplink.

### **Структура руху пакету вгору**

- Кожна вище за течією рамка GPON має фіксовану довжину 125 с.
- Кожен кадр вгору за течією містить вміст, що переноситься одним або кількома T-CONT/TCONT.
- Всі ONU, підключені до порту GPON, поділяють пропускну здатність вгору.
- Всі ONU надсилають свої дані вгору за течією у власні слоти часу на основі вимог карти пропускної здатності (BWmap).
- Кожен ONU повідомляє про стан даних, що надсилаються до OLT за допомогою кадрів вище за течією. OLT використовує DBA для розподілу

слотів часу вгору за течією до ONU та надсилає оновлення в кожному кадрі.

Вище за течією кадри відправляються у вигляді сплесків, які складаються з верхнього фізичного шару над головою (PLOu) і одного або декількох інтервалів розподілу пропускної здатності (s), пов'язаних з конкретним ідентифікатором.

На зображенні 2.13 продемонстрована різниця між нижнім і вищим пакетом.

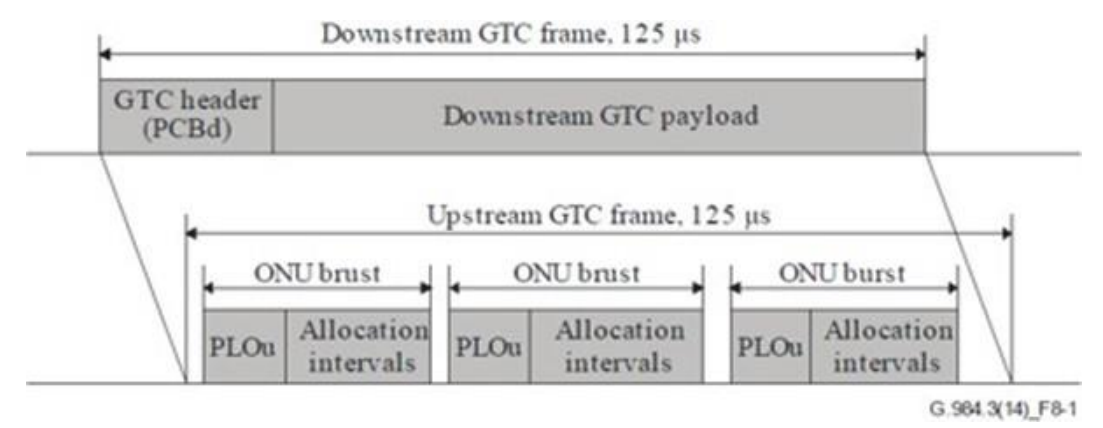

Рисунок 2.13 – Розгорнутий вигляд PLOu

Ключові умови:

- Фізичний шар над течією (PLOu) верхній фізичний шар над головою.
- Фізичний шар OAM вгору за течією (PLOAMu) PLOAM повідомлення даних вище за течією. Подумайте про це як про операцію на основі повідомлень і канал управління між OLT і ОНУ/ОНТ.
- Послідовність рівня потужності вище за течією (PLSu) Послідовність рівня потужності вище за течією
- Звіт про динамічну пропускну здатність (DBRu) Звіт про динамічну пропускну здатність
- Корисне навантаження Дані користувача

### РОЗДІЛ 3

# <span id="page-39-0"></span>ПРОЕКТУВАННЯ КОМП'ЮТЕРНОЇ МЕРЕЖІ З ВИКОРИСТАННЯМ ВОЛОКОННО-КАБЕЛЬНОЇ АРХІТЕКТУРИ

<span id="page-39-1"></span>3.1 Спроектована PON схема Дніпровського району м. Запоріжжя

1. BDCOM GP3600-08 Обладнання яке встановлене в будинку по вул. Бородинська 3

2. Бородинська 3- оптична патч-панель в якій спаяний на адаптери кабель в якому 8 оптичних волокон

3.Чуйкова 21- на будинок по вул. Професора Толоки 21 прокладений кабель 8 оптичних волокон з будинка по вул. Бородинська 3, далі з адреси вул. Професора Толоки 21 до адреси вул. Професора Толоки 24 прокладений кабель на 2 оптичних волокна

4.Чуйкова 24 – По вулиці Професора Толоки 24 на технічному поверсі встановлена розподільна коробка. По двом оптичних волокон поступає сигнал +2 децибел-міліват. Далі встановлено 2 спліттери(дільники). Один дільник встановлено номіналом 50/50, тобто сигнал становиться нижче і розподіляється порівну між двома адаптерами. На двох адаптерах знижується сигнал на 3 децибел-міліват. Сигнал стає -1 децибел-міліват на двох адаптерах. Другий дільник – 1/8 знижує сигнал на 10 децибел-міліват.

5. Дільник 50/50 на Професора Толока 24. В один адаптер підключений оптоволоконний кабель на будинок по вул. Товариська 66а, Далі встановлено дільник 1/4, який знижує сигнал на 7 децибел-міліват. Сигнал стає -8 децибелміліват. В 4 адаптери з цього дільника підключено ще два будинки, Товариська 64а та Товариська 68а, на цих обох будинках встановлено дільник 50/50, сигнал стає -11 децибел-міліват. Далі с будинку Товариська 64а та дільника встановленому на цьому будинку працює адрес Товариська 64, а з будинку Товариська 68а працює адрес Дніпровські пороги 35. Виходить, що на будинках Товариська 64,64а,68а,Дніпровські пороги 35 сигнал -11 децибелміліват, а на будинку Товариська 66а сигнал 8 децибел-міліват.

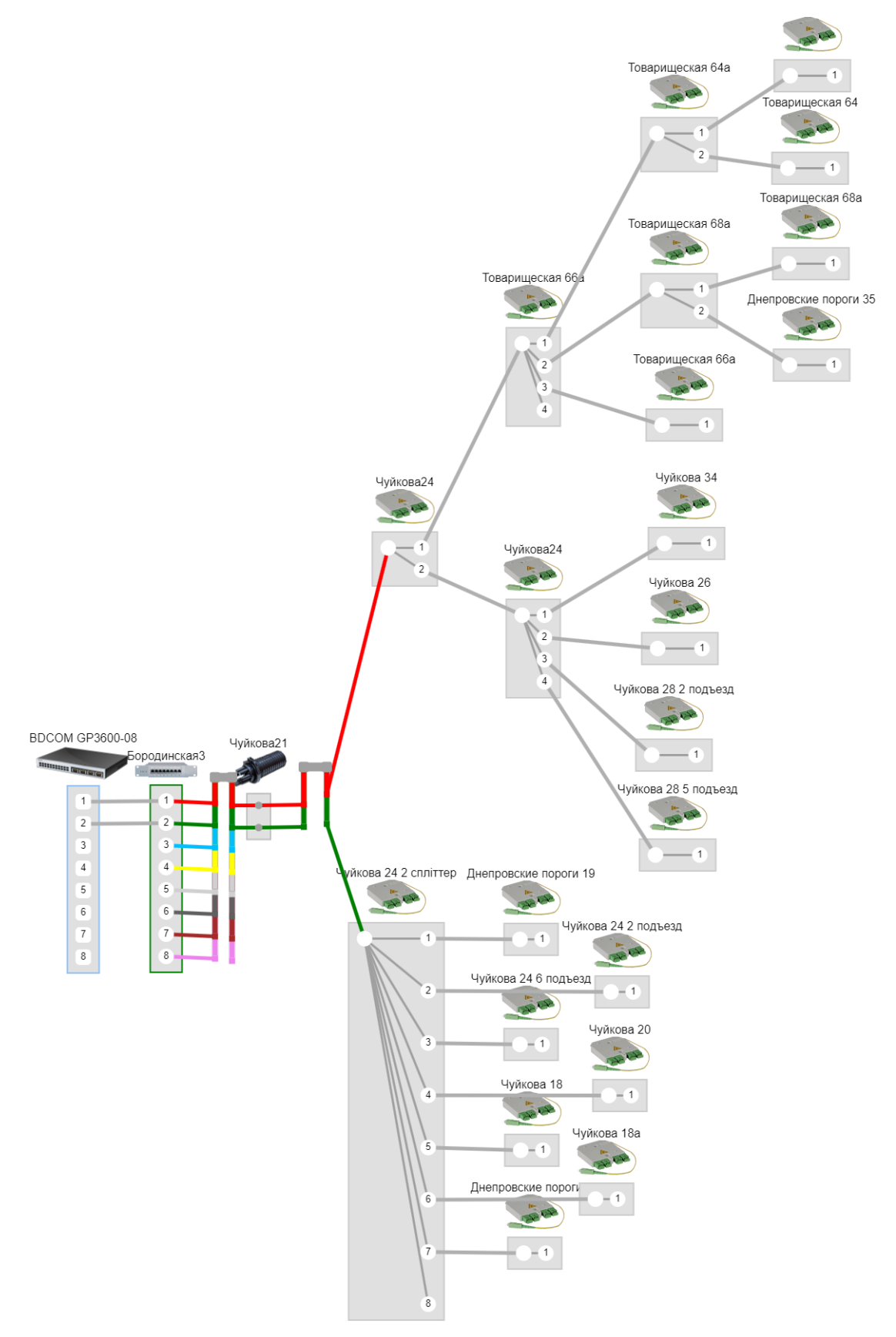

Рисунок 3.1 – Схема дільників в Дніпровському районі

6. Дільник 1/8 на Професора Толока 24. Після підключення дільника сигнал став -8 децибел-міліват на восьми адаптерах, до цих адаптерів підключили оптичні з'єднання с будинками: Дніпровські пороги 19,21, Професора Толоки 24,20,18,18а. на кінцевих будинках встановлюється дільник 1/8 або 1/16, в залежності від кількості абонентів мережі що знаходяться на конкретному будинку.

<span id="page-41-0"></span>3.2 Вибір обладнання

Так як мережевим обладнанням в компанії «Глобал-нет» займається окрема людина, це було доручено системному адміністратору. Для модернізації було вибрано:

1) OLT - BDCOM GP3600-08.

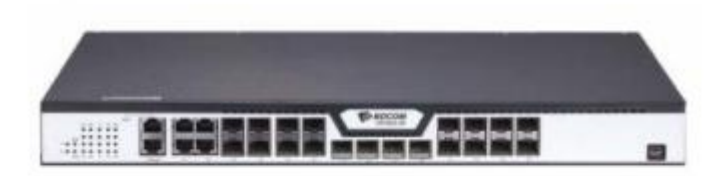

Рисунок 3.2 - OLT

BDCOM GP3600 відповідає стандартам ITU-T G.984 / G.988 і вимогам до GPON OLT. Повністю підтримують стандарт CTC2.0, для автоматичної синхронізації та підключення абонентських терміналів різних виробників.

BDCOM GP3600 підтримує асиметричний аплинк 1.25Gbps / даунлік 2.5Gbps для передачі даних в пасивної оптичної мережі, Ефективне використання пропускної здатності забезпечує найвищий рівень якості послуг.

Це обладнання доступне для розгортання до 128 абонентів на відділення, і мінімізує капітальні інвестиції в побудову мережі. Особливості:

-GPON: підтримує стандарт ITU-T G.984 / G.988, BDCOM GP3600 повністю підтримує стандарт CTC2.0;

-Ємність: GP3600 series підтримує до 16 портів пасивної мережі.

-Аплинк: GP3600 series оснащені 4 гігабітними SFP портами, 4 гігабітними комбо-портами, і 4 10G SFP + портами.

-Розміри: 1U.

-Захист навколишнього середовища: низьке енергоспоживання.

-Джерело живлення: підтримує до 2х АC, до 2х DC і джерело живлення АC / DC. Підтримка гарячої заміни джерела живлення.

2) SFP - BDCOM GPON OLT-GSFP-C ++

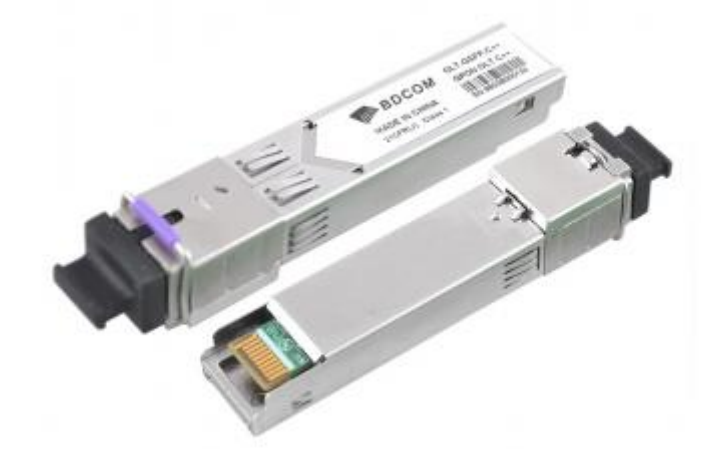

Рисунок 3.3 - SFP

BDCOM GPON OLT-GSFP-C ++ - SFP GPON трансивер для установки в оптичний лінійний термінал. Трансивер забезпечує двосторонню передачу даних з швидкістю 2,5 Гбіт/с до абонентів і 1,25 Гбіт/с від абонентів по одному оптичного волокну в пасивної оптичної мережі (PON) на відстані до 20 км.

Ключові особливості: -Сумісність зі стандартом ITU-T G.984.2 GPON OLT C++;

-Використовується в GPON OLT для одноволоконних двонаправлених GPON систем;

-SFP, одинарный SC коннектор, Digitаl Diаgnostic Interfаce;

-Робоча температура: 0~70°C;

-Відповідність RoHS-6

-Довжини хвиль: прийом - 1310нм, передача - 1490нм;

-Вихідна потужність: до +10 дБм;

-Чутливість: до -30 дБм.

3) ONU - BDCOM GP1702-1G

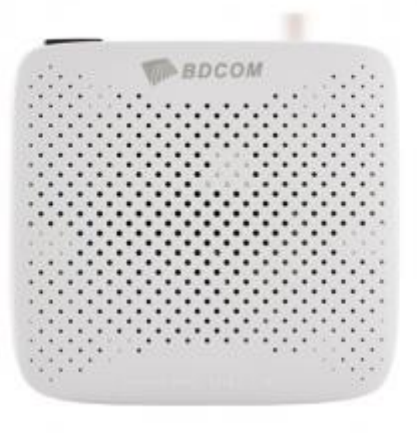

Рисунок 3.4 - ONU

BDCOM GP1702-1G - це інтелектуальний ONU наступного покоління для інтегрованих мультисервісних мереж широкосмугового доступу. Він відповідає міжнародним стандартам ITU-T G.984/988, галузевому стандарту PRC GPON ONU в частині технічних вимог до доступу та специфікації China Telecom GPON CTC2.0.

Основні характеристики.

-Відмінна пропускна здатність.

-Підтримує швидкість передачі PON 2,5 Гбіт/с у низхідній лінії та 1,25 Гбіт/с у висхідній лінії, підтримуючи коефіцієнт розділення 1:128 та радіус покриття мережі до 20 км.

-Функція безпечної передачі службових даних.

-Щоб гарантувати безпечну передачу послуг ONU, BDCOM розробив такі методи, як VLAN, STP, ізоляція портів, ACL, QoS і управління широкомовним штормом.

Високорівневі функції управління послугами.

-Підтримує DBA, обмеження швидкості, розширений динамічний розподіл смуги пропускання і обмеження смуги пропускання, щоб гарантувати, що користувачі належним чином розподіляють ресурси каналу передачі 2,5 Гбіт/с. Він також підтримує QoS для забезпечення належної якості обслуговування та пріоритету обслуговування.

-Багаті функції OMCI.

-Підтримує стандартний OMCI, визначений ITU-T (включаючи конфігурацію, сигналізацію, моніторинг продуктивності, ізоляцію несправностей і управління безпекою), а також підтримує приватний OMCI BDCOM. Повна функціональна сумісність пристрою відповідає вимогам ITU-T G.984/988 і відповідним вимогам галузевого стандарту China GPON ONU спільноти для технічних вимог до доступу та технічним вимогам China Telecom GPON CTC2.0.

-Розширені функції енергозбереження

-Дана ONU підтримує архітектуру «GreenTouch» та «Smart $@CHIP$ ».

<span id="page-44-0"></span>3.3 Закупівля обладнання

| Обладнання             | Постачальник | Кількість | Ціна за 1 | Загальна |
|------------------------|--------------|-----------|-----------|----------|
|                        |              |           | ОДИНИЦЮ   | сума     |
| <b>BDCOM GP3600-08</b> | <b>DEPS</b>  |           | 66378     | 66378    |
| <b>BDCOM GPON OLT-</b> | <b>DEPS</b>  | 8         | 1693      | 13544    |
| $GSFP-C++$             |              |           |           |          |
| BDCOM GP1702-1G        | <b>DEPS</b>  | 40        | 634       | 25360    |

Таблиця 3.1 - Калькуляція обладнання

<span id="page-45-0"></span>1. Витратні матеріали. Дільники, їх потрібно в такій кількості: дільників 1/8 потрібно - 16 штук, дільників 1/4 потрібно 2 штуки, дільників 1/2 потрібно 3 шт.

| Найменування витрат | Вартість у гривнях |  |  |
|---------------------|--------------------|--|--|
| Витратні матеріали  | 4645               |  |  |
| Зарплата            | 16640              |  |  |
| Амортизація         | 1088               |  |  |
| Паливо              | 720                |  |  |
| Разом               | 23093              |  |  |

Таблиця 3.2 - Калькуляція витратних матеріалів

2. Зарплата. Зарплата працівників які будуть це робити, а саме, 130 гривень брутто у годину на одну людину, працюють удвох в бригаді, один робочий день - вісім годин. Один робочий день двох працівників коштує компанії 2080(дві тисячі вісімдесят) гривень

3. Амортизація. Один працівник компанії який буде задіяний у модернізації використовує своє авто для пересування на роботі, йому виплачують 17 гривень на году за авто, тобто за амортизацію.

4.Паливо. у середньому щоб робити роботу по модернізації можна проїхати 20кілометрів за один день. З витратою палива 10л/100км і ціною палива 45 гривень за один літр за день це буде коштувати 90 гривень

| Найменування витрат | Вартість у гривнях |
|---------------------|--------------------|
| Витратні матеріали  | 4645               |
| Зарплата            | 16640              |
| Амортизація         | 1088               |
| Паливо              | 720                |
| Разом               | 23093              |

Таблиця 3.3 - Калькуляція витрат компанії

<span id="page-46-0"></span>3.5 План роботи.

День 1. Протестувати існуючі волоконно оптичні лінії зв'язку які раніше використовувались для Ethernet мережі.

День 2-4. Дні щоб обслуговування існуючої мережі. Для Ethernet мережі втратити декілька дБм це не критично але для PON мережі кожен дБм важливий, тому потрібно буде зробити сервіс для кожної лінії.

День 5. Установка комутатора OLT на адресу Бородинська 3, установка в коммутатор SFP. Установка дільників 1/8,1/4,1/2 по одному, згідно схемі, в комутаційному вузлі по адресі Професора Толоки 24.Запуск PON

День 6. Установка дільників 1/8,1/4 по одному згідно схемі на адресі Товариська 66а,Запуск PON. Установка дільників на адресах Товариська 64а та Товариська 68а 1/2 по одному на адресах. Запуск PON. Установка дільників 1/8 по одному на адресах Товариська 64, Дніпровські пороги 35. Запуск PON.

День 7 Установка дільників 1/8 по одному на адресах Дніпровські пороги 19, Професора Толока 24 6 під'їзд, Професора Толока 20.

День 8 , Професора Толока 18,Професора Толока 18а, Дніпровські пороги 21.

<span id="page-46-1"></span>3.6 Команди з налаштування обладнання

Конфігурація BDCOM GP3600 яку він читає рядково при вмиканні указана в Додатку Б

### ВИСНОВКИ

<span id="page-47-0"></span>У ході роботи були досліджені питання організації комп'ютерних мереж провайдера. Дослідження показали доцільність та можливість використання волоконно-кабельної архітектури не тільки при плануванні але й при модернізації існуючого стану.

Було здійснено огляд сучасних апаратних рішень, що можуть бути ефективно використані під час модернізації комп'ютерної мережі провайдера.

В результаті цієї роботи було спроектовано схему для модернізації мережі провайдера, надані розрахунки витрат та перелік необхідного обладнання, наведені рекомендації щодо покрокового монтажу нового обладнання.

На базі інтернет провайдера «Глобал-нет» на даний момент ця схема була відтворена. Комутаційні вузли були переведені на технологію PON, деякі абоненти мережі вже мають можливість працювати по технології PON.

### ПЕРЕЛІК ПОСИЛАНЬ

<span id="page-48-0"></span>1. Лунтовський А. Проектування та дослідження комп'ютерних мереж / А. Лунтовський, І. Мельник., 2010. – 362 с.

2. Нікітюк Л. Телекомунікаційні та інформаційні мереж / Л. Нікітюк, П. Воробієнко, П. Резниченко., 2010. – 640 с.

3. Лунтовський А. Комп'ютерні мережі та телекомунікації / А. Лунтовський, І. Мельник., 2007. – 274 с.

4. Hagen S. IPv6 Essentials: Integrating IPv6 into Your IPv4 Network / Silvia Hagen., 2014. – 412 с.

5. Trojer E. Gigabit-capable Passive Optical Networks / E. Trojer, D. Hood.,  $2012. - 448$  c.

6. Cedric F. Passive Optical Networks / Cedric., 2007. – 200 с.

7. Оптичний лінійний термінал BDCOM GP3600-08B. Сайт з продажу комп'ютерного обладнання [Електронний ресурс]. – Режим доступу: www. URL: <https://deps.ua/ua/katalog/concentrators-olt/46395.html> (дата звернення:10.05.23).

8. Оптичний модуль BDCOM GPON OLT-GSFP-C++. Сайт з продажу комп'ютерного обладнання [Електронний ресурс]. – Режим доступу: www. URL: [https://deps.ua/ua/search.html?setsearchdata=1&search=SFP+-](https://deps.ua/ua/search.html?setsearchdata=1&search=SFP+-+BDCOM+GPON+OLT-GSFP-C+%2B%2B&search_type=all) [+BDCOM+GPON+OLT-GSFP-C+%2B%2B&search\\_type=all](https://deps.ua/ua/search.html?setsearchdata=1&search=SFP+-+BDCOM+GPON+OLT-GSFP-C+%2B%2B&search_type=all) (дата звернення:10.05.23).

9. Абонентский термінал BDCOM GP1702-1G. Сайт з продажу комп'ютерного обладнання [Електронний ресурс]. – Режим доступу: www. URL: [https://deps.ua/ua/search.html?setsearchdata=1&search=BDCOM+GP1702-](https://deps.ua/ua/search.html?setsearchdata=1&search=BDCOM+GP1702-1G&search_type=all) [1G&search\\_type=all](https://deps.ua/ua/search.html?setsearchdata=1&search=BDCOM+GP1702-1G&search_type=all) (дата звернення:10.05.23).

10. Нестандартні оптичні дільники PLC (1x6, 1x12). Сайт з продажу комп'ютерного обладнання [Електронний ресурс]. – Режим доступу: www.

URL: <https://deps.ua/ua/knowegable-base/articles/10311.html> (дата звернення:10.05.23).

11. Інтернет провайдер Глобал-нет. Сайт з інформування абонентів. [Електронний ресурс]. – Режим доступу: www. URL: <http://www.globalnet.zp.ua/> (дата звернення:11.05.23).

12. Сайт з продажу комп'ютерного обладнання [Електронний ресурс]. – Режим доступу: www. URL: <https://deps.ua/> (дата звернення:10.05.23).

13. Практика впровадження пасивних оптичних мереж (PON). Сайт з продажу комп'ютерного обладнання [Електронний ресурс]. – Режим доступу: www. URL: [https://deps.ua/knowegable-base-ru/articles/462-praktika-vnedrenija](https://deps.ua/knowegable-base-ru/articles/462-praktika-vnedrenija-passivnyh-opticheskih-setej-pon.html)[passivnyh-opticheskih-setej-pon.html\(](https://deps.ua/knowegable-base-ru/articles/462-praktika-vnedrenija-passivnyh-opticheskih-setej-pon.html)дата звернення:14.05.23).

14. Сайт з калькуляції паливних витрат [Електронний ресурс]. – Режим доступу: www. URL [https://creditscash.com.ua/services/fuel-4\(](https://creditscash.com.ua/services/fuel-4)дата звернення:28.05.23).

15. Сайт білінгової системи NoDeny. [Електронний ресурс]. – Режим доступу: www. URL <http://nodeny.com.ua/demo> (дата звернення:22.05.23).

16. Сайт білінгової системи NoDenyPlus. [Електронний ресурс]. – Режим доступу: www. URL <https://app.nodeny-plus.com.ua/docs/index.html> (дата звернення:22.05.23).

17. Система моніторингу статусу комп'ютерної мережі [Електронний ресурс]. – Режим доступу: www. URL <https://www.zabbix.com/> (дата звернення:22.05.23).

18. Офіційний сайт компанії BDcom [Електронний ресурс]. – Режим доступу: www. URL <https://www.bdcom.cn/> (дата звернення:11.05.23).

19. Офіційний сайт компанії BDcom в Україні [Електронний ресурс]. – Режим доступу: www. URL <https://www.bdcom.com/> (дата звернення:11.05.23).

20. Сайт національної комісії контролю в сферах єлектронних комунікацій [Електронний ресурс]. – Режим доступу: www. URL [https://nkrzi.gov.ua/index.php?r=site/index&pg=99&id=1235&language=ru\(](https://nkrzi.gov.ua/index.php?r=site/index&pg=99&id=1235&language=ru)дата звернення:30.05.23).

21. Сайт з продажу комп'ютерного обладнання [Електронний ресурс]. – Режим доступу: www. URL: <https://lantorg.com/> (дата звернення:10.05.23).

22. Форум комп'ютерних інженерів обладнання [Електронний ресурс]. – Режим доступу: www. URL: [https://local.com.ua/forum/topic/62569-](https://local.com.ua/forum/topic/62569-%D0%BC%D1%83%D0%BB%D1%8C%D1%82%D0%B8%D0%BA%D0%B0%D1%81%D1%82-%D0%B8-%D0%B1%D0%B4%D0%BA%D0%BE%D0%BC/) [%D0%BC%D1%83%D0%BB%D1%8C%D1%82%D0%B8%D0%BA%D0%B0](https://local.com.ua/forum/topic/62569-%D0%BC%D1%83%D0%BB%D1%8C%D1%82%D0%B8%D0%BA%D0%B0%D1%81%D1%82-%D0%B8-%D0%B1%D0%B4%D0%BA%D0%BE%D0%BC/) [%D1%81%D1%82-%D0%B8-](https://local.com.ua/forum/topic/62569-%D0%BC%D1%83%D0%BB%D1%8C%D1%82%D0%B8%D0%BA%D0%B0%D1%81%D1%82-%D0%B8-%D0%B1%D0%B4%D0%BA%D0%BE%D0%BC/)

[%D0%B1%D0%B4%D0%BA%D0%BE%D0%BC/](https://local.com.ua/forum/topic/62569-%D0%BC%D1%83%D0%BB%D1%8C%D1%82%D0%B8%D0%BA%D0%B0%D1%81%D1%82-%D0%B8-%D0%B1%D0%B4%D0%BA%D0%BE%D0%BC/) (дата звернення:10.05.23).

23. Сайт з інформації ip адреси [Електронний ресурс]. – Режим доступу: www. URL: <https://2ip.ua/ua/> (дата звернення:30.05.23).

24. Компанія з тестування програм [Електронний ресурс]. – Режим доступу: www. URL: <https://www.ookla.com/network> (дата звернення:27.05.23).

25. Комп'ютерні мережі програм. Вікіпедія онлайн енциклопедія [Електронний ресурс]. – Режим доступу: www. URL: [https://ru.wikipedia.org/wiki/%D0%9A%D0%B0%D1%82%D0%B5%D0%B3%](https://ru.wikipedia.org/wiki/%D0%9A%D0%B0%D1%82%D0%B5%D0%B3%D0%BE%D1%80%D0%B8%D1%8F:%D0%9A%D0%BE%D0%BC%D0%BF%D1%8C%D1%8E%D1%82%D0%B5%D1%80%D0%BD%D1%8B%D0%B5_%D1%81%D0%B5%D1%82%D0%B8) [D0%BE%D1%80%D0%B8%D1%8F:%D0%9A%D0%BE%D0%BC%D0%BF%](https://ru.wikipedia.org/wiki/%D0%9A%D0%B0%D1%82%D0%B5%D0%B3%D0%BE%D1%80%D0%B8%D1%8F:%D0%9A%D0%BE%D0%BC%D0%BF%D1%8C%D1%8E%D1%82%D0%B5%D1%80%D0%BD%D1%8B%D0%B5_%D1%81%D0%B5%D1%82%D0%B8) [D1%8C%D1%8E%D1%82%D0%B5%D1%80%D0%BD%D1%8B%D0%B5\\_%](https://ru.wikipedia.org/wiki/%D0%9A%D0%B0%D1%82%D0%B5%D0%B3%D0%BE%D1%80%D0%B8%D1%8F:%D0%9A%D0%BE%D0%BC%D0%BF%D1%8C%D1%8E%D1%82%D0%B5%D1%80%D0%BD%D1%8B%D0%B5_%D1%81%D0%B5%D1%82%D0%B8) [D1%81%D0%B5%D1%82%D0%B8](https://ru.wikipedia.org/wiki/%D0%9A%D0%B0%D1%82%D0%B5%D0%B3%D0%BE%D1%80%D0%B8%D1%8F:%D0%9A%D0%BE%D0%BC%D0%BF%D1%8C%D1%8E%D1%82%D0%B5%D1%80%D0%BD%D1%8B%D0%B5_%D1%81%D0%B5%D1%82%D0%B8) (дата звернення:09.05.23).

26. Серверна кімната Вікіпедія онлайн енциклопедія [Електронний ресурс]. – Режим доступу: www. URL: [https://ru.wikipedia.org/wiki/%D0%A1%D0%B5%D1%80%D0%B2%D0%B5%](https://ru.wikipedia.org/wiki/%D0%A1%D0%B5%D1%80%D0%B2%D0%B5%D1%80%D0%BD%D0%B0%D1%8F_%D0%BA%D0%BE%D0%BC%D0%BD%D0%B0%D1%82%D0%B0) [D1%80%D0%BD%D0%B0%D1%8F\\_%D0%BA%D0%BE%D0%BC%D0%BD](https://ru.wikipedia.org/wiki/%D0%A1%D0%B5%D1%80%D0%B2%D0%B5%D1%80%D0%BD%D0%B0%D1%8F_%D0%BA%D0%BE%D0%BC%D0%BD%D0%B0%D1%82%D0%B0) [%D0%B0%D1%82%D0%B0](https://ru.wikipedia.org/wiki/%D0%A1%D0%B5%D1%80%D0%B2%D0%B5%D1%80%D0%BD%D0%B0%D1%8F_%D0%BA%D0%BE%D0%BC%D0%BD%D0%B0%D1%82%D0%B0) (дата звернення:09.05.23).

27. SFP. Вікіпедія онлайн енциклопедія [Електронний ресурс]. – Режим доступу: www. URL: <https://ru.wikipedia.org/wiki/SFP%2B> (дата звернення:09.05.23).

28. Мережевий концентратор. Вікіпедія онлайн енциклопедія [Електронний ресурс]. – Режим доступу: www. URL: [https://ru.wikipedia.org/wiki/%D0%A1%D0%B5%D1%82%D0%B5%D0%B2%](https://ru.wikipedia.org/wiki/%D0%A1%D0%B5%D1%82%D0%B5%D0%B2%D0%BE%D0%B9_%D0%BA%D0%BE%D0%BD%D1%86%D0%B5%D0%BD%D1%82%D1%80%D0%B0%D1%82%D0%BE%D1%80) [D0%BE%D0%B9\\_%D0%BA%D0%BE%D0%BD%D1%86%D0%B5%D0%BD](https://ru.wikipedia.org/wiki/%D0%A1%D0%B5%D1%82%D0%B5%D0%B2%D0%BE%D0%B9_%D0%BA%D0%BE%D0%BD%D1%86%D0%B5%D0%BD%D1%82%D1%80%D0%B0%D1%82%D0%BE%D1%80)

[%D1%82%D1%80%D0%B0%D1%82%D0%BE%D1%80](https://ru.wikipedia.org/wiki/%D0%A1%D0%B5%D1%82%D0%B5%D0%B2%D0%BE%D0%B9_%D0%BA%D0%BE%D0%BD%D1%86%D0%B5%D0%BD%D1%82%D1%80%D0%B0%D1%82%D0%BE%D1%80) (дата звернення:09.05.23).

29. Зварка оптичних волокон. Сайт з продажу комп'ютерного обладнання [Електронний ресурс]. – Режим доступу: www. URL: [https://deps.ua/knowegable-base-ru/articles/1965-welding-the-optical-fiber-part-](https://deps.ua/knowegable-base-ru/articles/1965-welding-the-optical-fiber-part-1.html)[1.html](https://deps.ua/knowegable-base-ru/articles/1965-welding-the-optical-fiber-part-1.html) (дата звернення:10.05.23).

30. Зварка оптичних волокон. Сайт з продажу комп'ютерного обладнання [Електронний ресурс]. – Режим доступу: www. URL: [https://deps.ua/knowegable-base-ru/articles/2013-welding-the-optical-fiber-part-](https://deps.ua/knowegable-base-ru/articles/2013-welding-the-optical-fiber-part-2.html)[2.html](https://deps.ua/knowegable-base-ru/articles/2013-welding-the-optical-fiber-part-2.html) (дата звернення:10.05.23).

<span id="page-52-0"></span>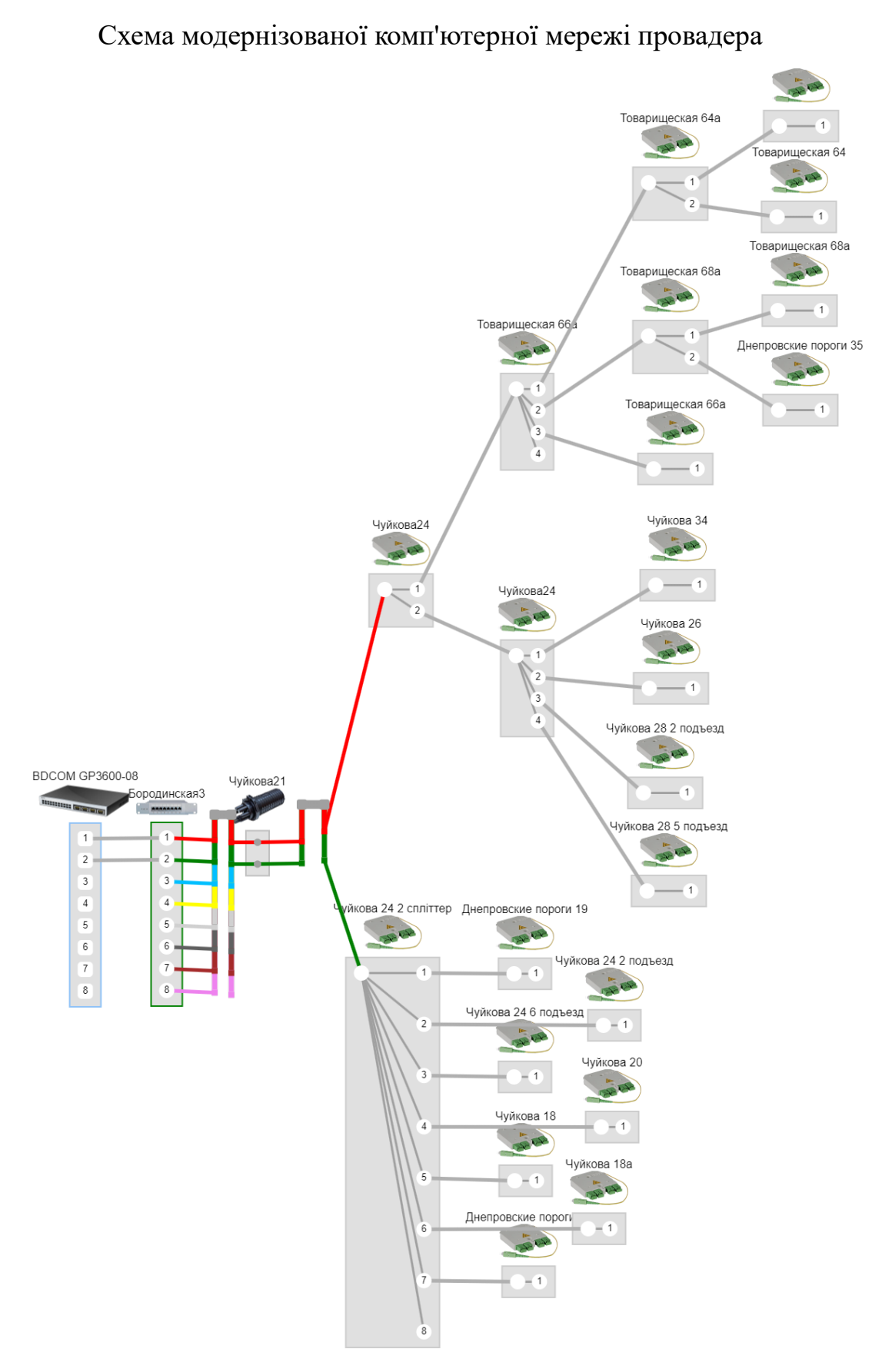

# Додаток А

### Додаток Б

<span id="page-53-0"></span>Команди до налаштування роботи оптичного комутатора BDCOM GP3600

!version 10.1.0F build 93749 service timestamps log date service timestamps debug date service password-encryption logging 10.55.100.197 logging 10.55.100.100 debugging logging buffered 1000000 logging buffered notifications logging history size 500 logging history debugging logging trap debugging ! error-disable-recovery 20 ! hostname Institutskaya2\_EPON system mtu 1600 ! port-protected 1 ! port-protected 2 ! port-protected 3 ! port-protected 4 !